# **mutapath**

**'matfax'**

**Oct 26, 2019**

## **CONTENTS**

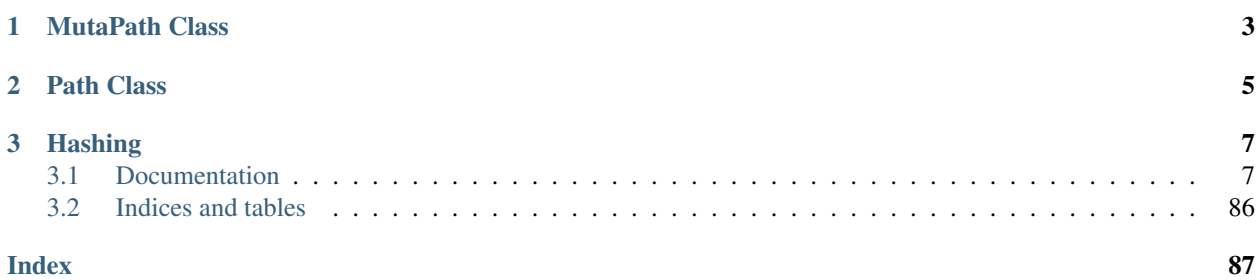

This library is for you if you are also annoyed that there is no mutable pathlib wrapper for use cases where paths are often changed. mutapath solves this by wrapping the extended pathlib library [path.py](https://pypi.org/project/path.py/) and updating the encapsulated object every time the path might be changed.

mutapath also adds the possibility to delimit file and path modifications to a safe fallback context.

## **CHAPTER**

## **MUTAPATH CLASS**

<span id="page-6-0"></span>The MutaPath Class allows direct manipulation of its attributes at any time, just as any mutable object. Once a file operation is called that is intended to modify its path, the underlying path is also mutated.

```
>>> from mutapath import MutaPath
```

```
>>> folder = MutaPath("/home/joe/doe/folder/sub")
>>> folder
Path('/home/joe/doe/folder/sub')
```

```
>>> folder.name = "top"
>>> folder
Path('/home/joe/doe/folder/top')
```

```
>>> next = MutaPath("/home/joe/doe/folder/next")
>>> next
Path('/home/joe/doe/folder/next')
```

```
>>> next.rename(folder)
>>> next
Path('/home/joe/doe/folder/top')
>>> next.exists()
True
>>> Path('/home/joe/doe/folder/sub').exists()
False
```
## **CHAPTER**

## **PATH CLASS**

<span id="page-8-0"></span>This class is immutable by default, just as the pathlib. Path. However, it allows to open a editing context via mutate(). Moreover, there are additional contexts for file operations. They update the file and its path while closing the context. If the file operations don't succeed, they throw an exception and fall back to the original path value.

```
>>> from mutapath import Path
```

```
>>> folder = Path("/home/joe/doe/folder/sub")
>>> folder
Path('/home/joe/doe/folder/sub')
```

```
>>> folder.name = "top"
AttributeError: mutapath.Path is an immutable class, unless mutate() context is used.
>>> folder
Path('/home/joe/doe/folder/sub')
```

```
>>> with folder.mutate() as m:
... m.name = "top"
>>> folder
Path('/home/joe/doe/folder/top')
```

```
>>> next = Path("/home/joe/doe/folder/next")
>>> next.copy(folder)
>>> next
Path('/home/joe/doe/folder/next')
>>> folder.exists()
True
>>> folder.remove()
```

```
>>> with next.renaming() as m:
... m.stem = folder.stem
... m.suffix = ".txt"
>>> next
Path("/home/joe/doe/folder/sub.txt")
>>> next.exists()
True
>>> next.with_name("next").exists()
False
```
For more in-depth examples, check the tests folder.

## **CHAPTER**

## **THREE**

## **HASHING**

<span id="page-10-0"></span>mutapath paths are hashable by caching the generated hash the first time it is accessed. However, it also adds a warning so that unintended hash usage is avoided. Once mutated after that, the generated hashes don't provide collision detection in binary trees anymore. Don't use them in sets or as keys in dicts. Use the explicit string representation instead, to make the hashing input transparent.

```
>>> p = Path("/home")
>>> hash(p)
1083235232
>>> hash(Path("/home")) == hash(p)
True
>>> with p.mutate() as m:
... m.name = "home4"
>>> hash(p) # same hash
1083235232
>>> hash(Path(''/home")) == hash(p) # they are not equal anymore
True
```
## <span id="page-10-1"></span>**3.1 Documentation**

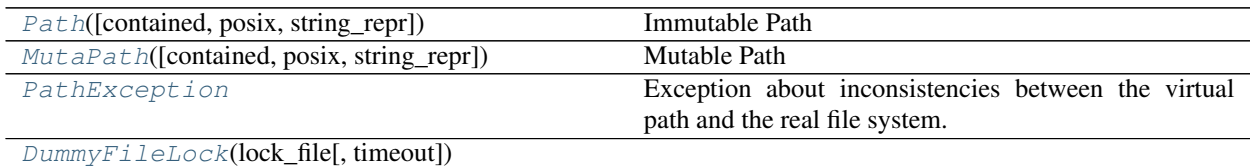

## **3.1.1 mutapath.Path**

<span id="page-10-2"></span>**class** mutapath.**Path**(*contained: Union[mutapath.immutapath.Path*, *path.Path*, *pathlib.PurePath*, *str] = "*, *\**, *posix: Optional[bool] = None*, *string\_repr: Optional[bool] = None*) Bases: mashumaro.types.SerializableType

Immutable Path

**\_\_init\_\_**(*contained: Union[mutapath.immutapath.Path*, *path.Path*, *pathlib.PurePath*, *str] = "*, *\**, *posix: Optional[bool] = None*, *string\_repr: Optional[bool] = None*) Initialize self. See help(type(self)) for accurate signature.

## **Methods**

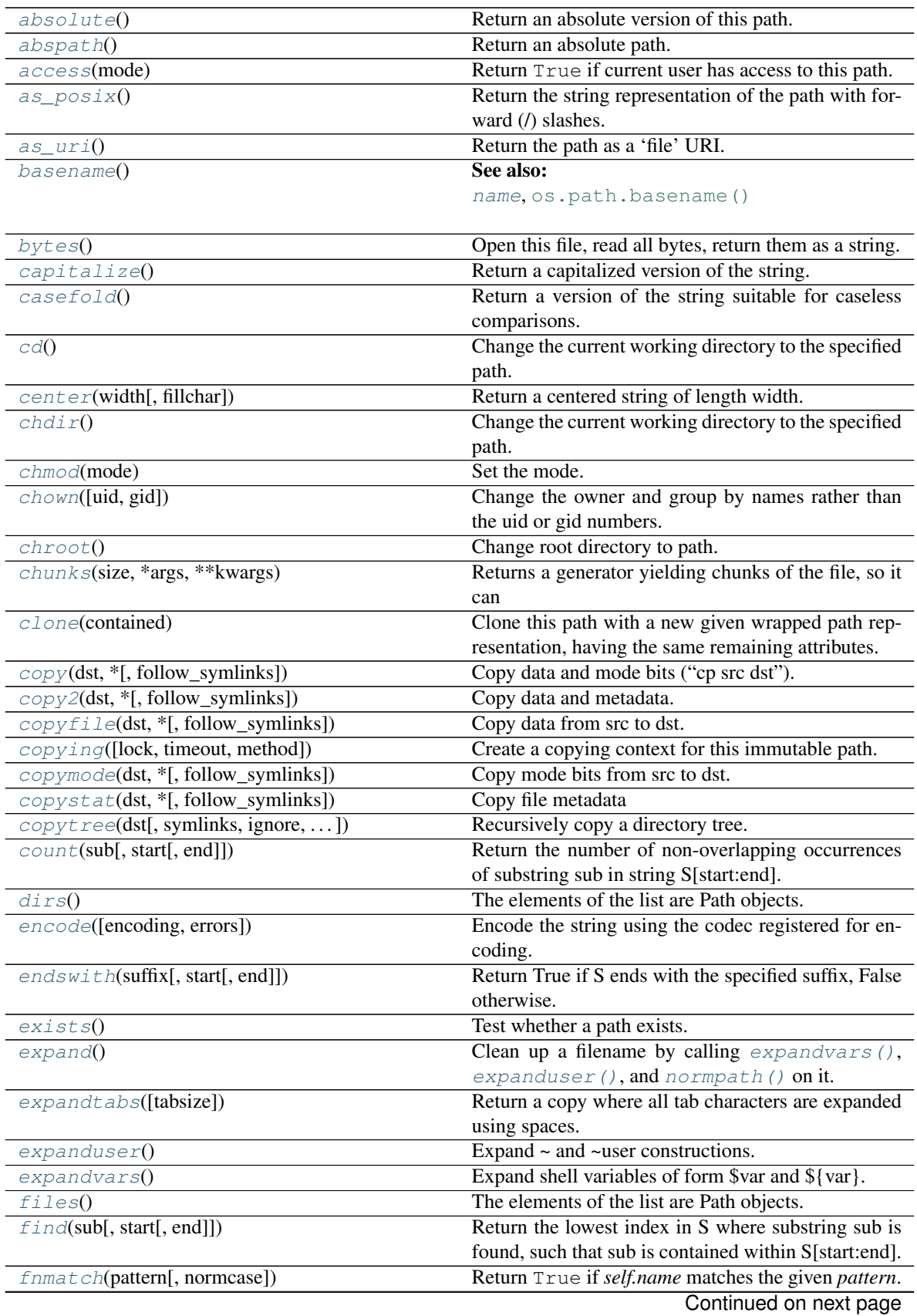

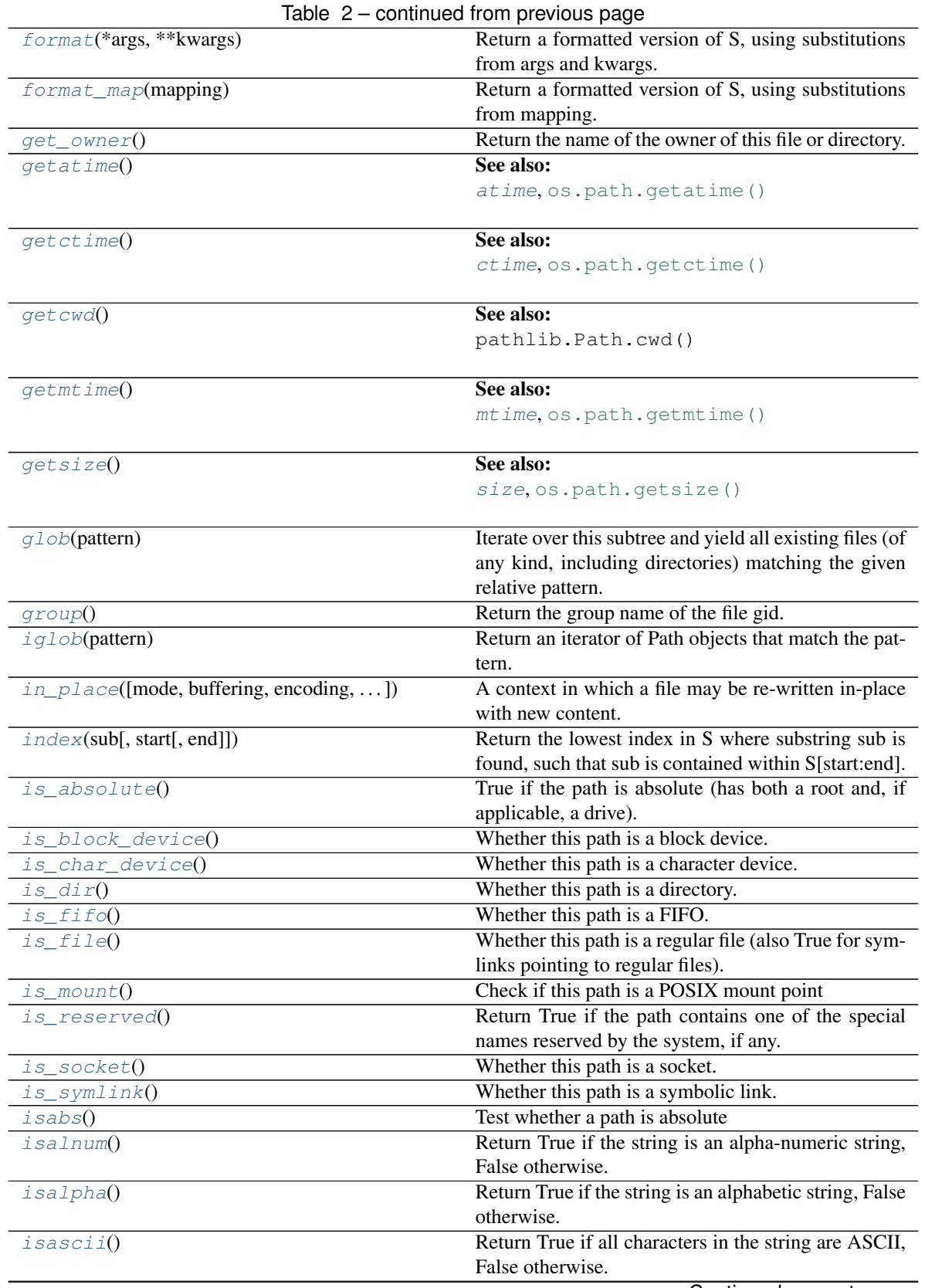

Continued on next page

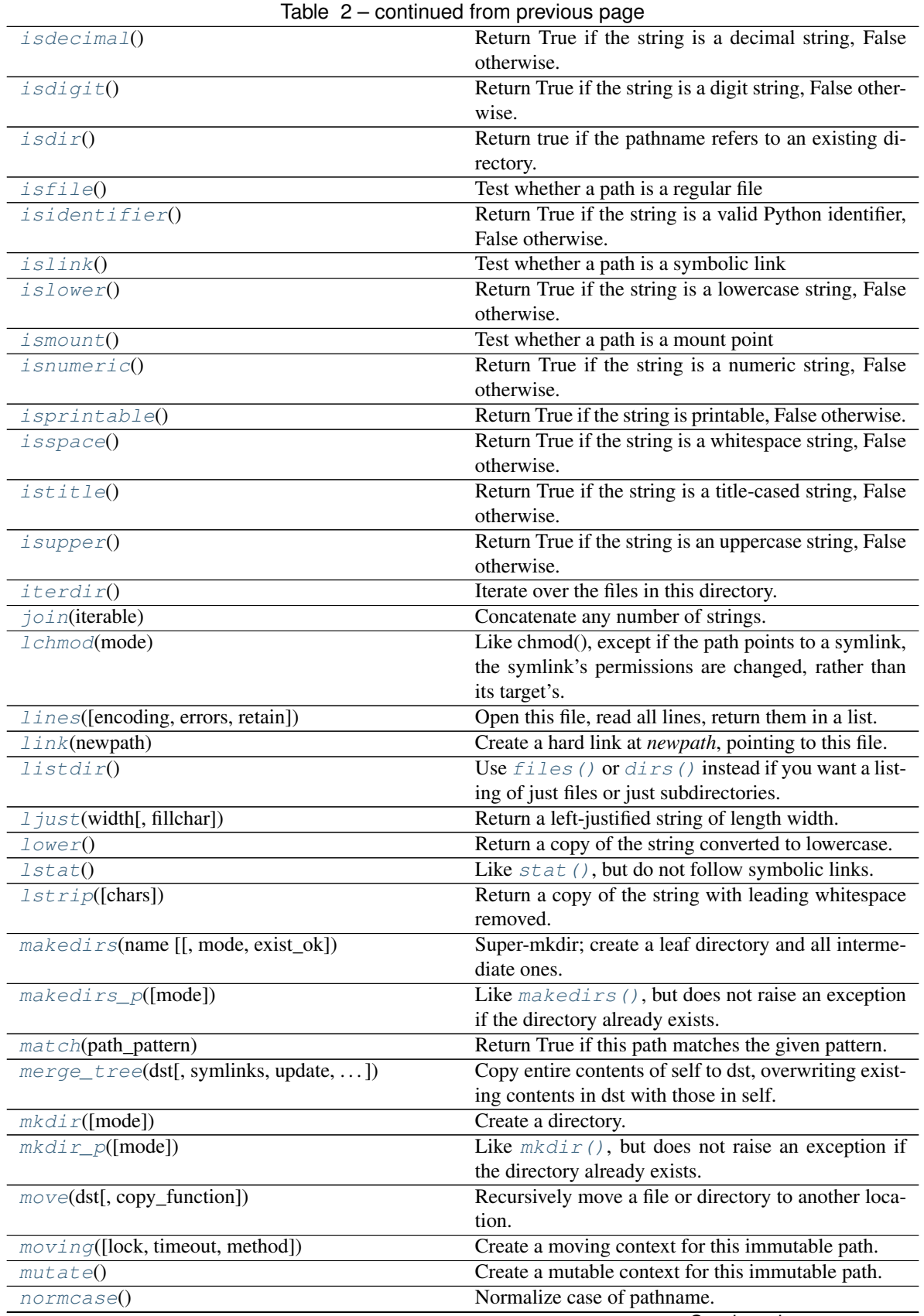

Continued on next page

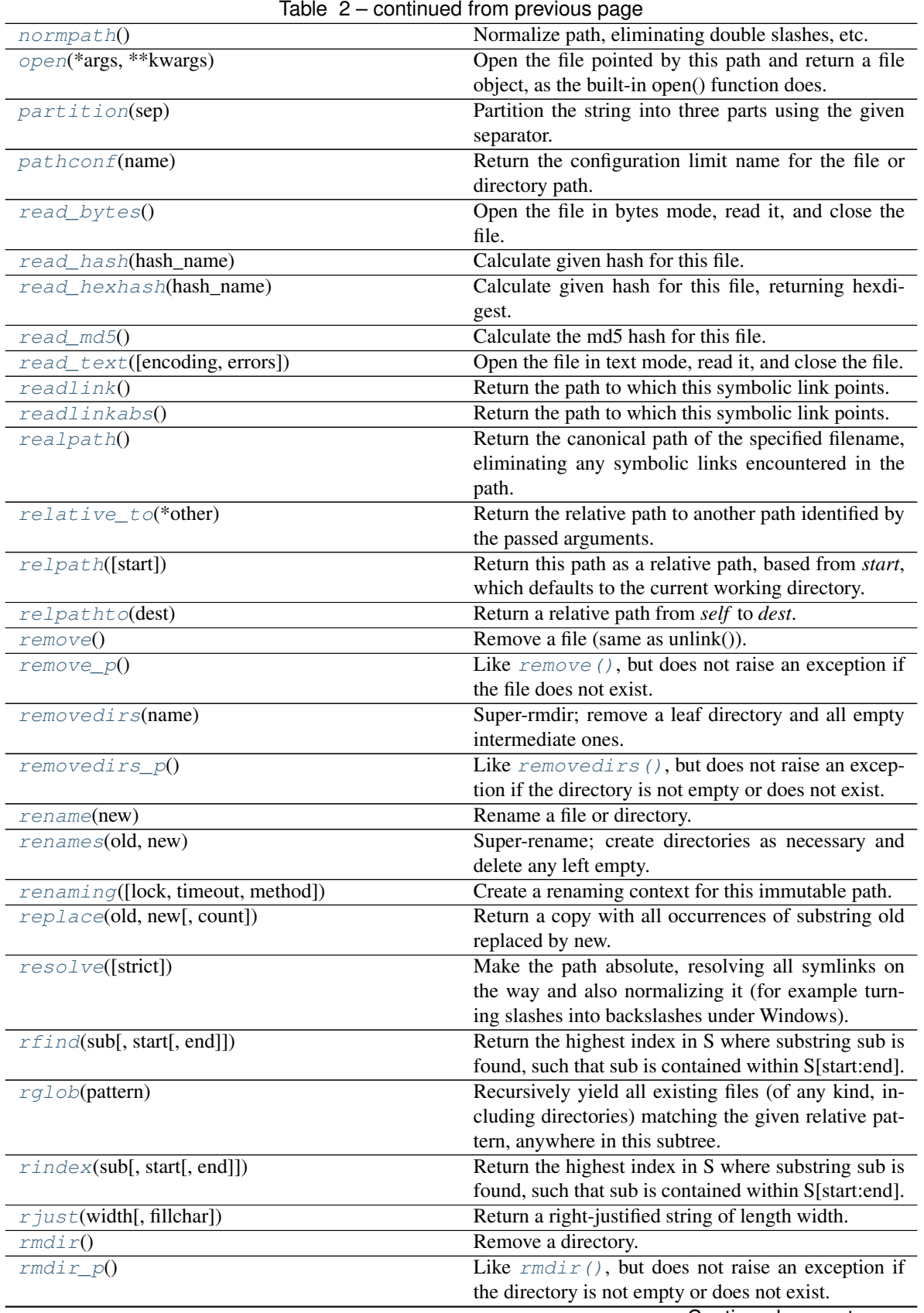

Continued on next page

|                                           | rable $z$ – continued from previous page                                  |
|-------------------------------------------|---------------------------------------------------------------------------|
| $rm tree([ignore_error, onerror])$        | Recursively delete a directory tree.                                      |
| $rmtree\_p()$                             | Like $rm tree$ (), but does not raise an exception if                     |
|                                           | the directory does not exist.                                             |
| $r$ partition(sep)                        | Partition the string into three parts using the given                     |
|                                           | separator.                                                                |
| $rsp$ lit([sep, maxsplit])                | Return a list of the words in the string, using sep as                    |
|                                           | the delimiter string.                                                     |
| rstrip([chars])                           | Return a copy of the string with trailing whitespace                      |
|                                           | removed.                                                                  |
| samefile(other)                           | Test whether two pathnames reference the same ac-                         |
|                                           | tual file                                                                 |
| split([sep, maxsplit])                    | Return a list of the words in the string, using sep as                    |
|                                           | the delimiter string.                                                     |
| splital()                                 | Return a list of the path components in this path.                        |
| splitdrive()                              | Split the drive specifier from this path.                                 |
| splitext()                                | Split the filename extension from this path and return                    |
|                                           | the two parts.                                                            |
| splitlines([keepends])                    | Return a list of the lines in the string, breaking at line                |
|                                           | boundaries.                                                               |
| splitpath()                               | See also:                                                                 |
|                                           | parent, name, os.path.split()                                             |
|                                           |                                                                           |
| splitunc()                                | See also:                                                                 |
|                                           | os.path.splitunc()                                                        |
|                                           |                                                                           |
| startswith(prefix[, start[, end]])        | Return True if S starts with the specified prefix, False                  |
|                                           | otherwise.                                                                |
| stat()                                    | Perform a stat () system call on this path.                               |
| statvfs()                                 | Perform a statvfs () system call on this path.                            |
| strip([chars])                            | Return a copy of the string with leading and trailing                     |
|                                           | whitespace remove.                                                        |
| stripext()                                | For example, Path ('/home/guido/python.                                   |
|                                           | tar.gz').stripext() returns<br>Path('/                                    |
|                                           | home/guido/python.tar').                                                  |
| swapcase()                                | Convert uppercase characters to lowercase and low-                        |
|                                           | ercase characters to uppercase.                                           |
| symlink([newlink])                        | Create a symbolic link at <i>newlink</i> , pointing here.                 |
| symlink_to(target[, target_is_directory]) | Make this path a symlink pointing to the given path.                      |
| text([encoding, errors])                  | Open this file, read it in, return the content as a string.               |
| $t$ <i>i</i> $t$ <i>l</i> $e()$           | Return a version of the string where each word is                         |
|                                           | titlecased.                                                               |
| to uch()                                  | Set the access/modified times of this file to the cur-                    |
|                                           | rent time.                                                                |
| translate(table)                          | Replace each character in the string using the given                      |
|                                           | translation table.                                                        |
| unlink()                                  | Remove a file (same as remove()).                                         |
| $unlink_p()$                              | Like unlink (), but does not raise an exception if                        |
|                                           | the file does not exist.                                                  |
|                                           |                                                                           |
| upper()                                   | Return a copy of the string converted to uppercase.                       |
| using_module()                            |                                                                           |
| utime (times)                             | Set the access and modified times of this file.<br>Continued on next page |
|                                           |                                                                           |

Table 2 – continued from previous page

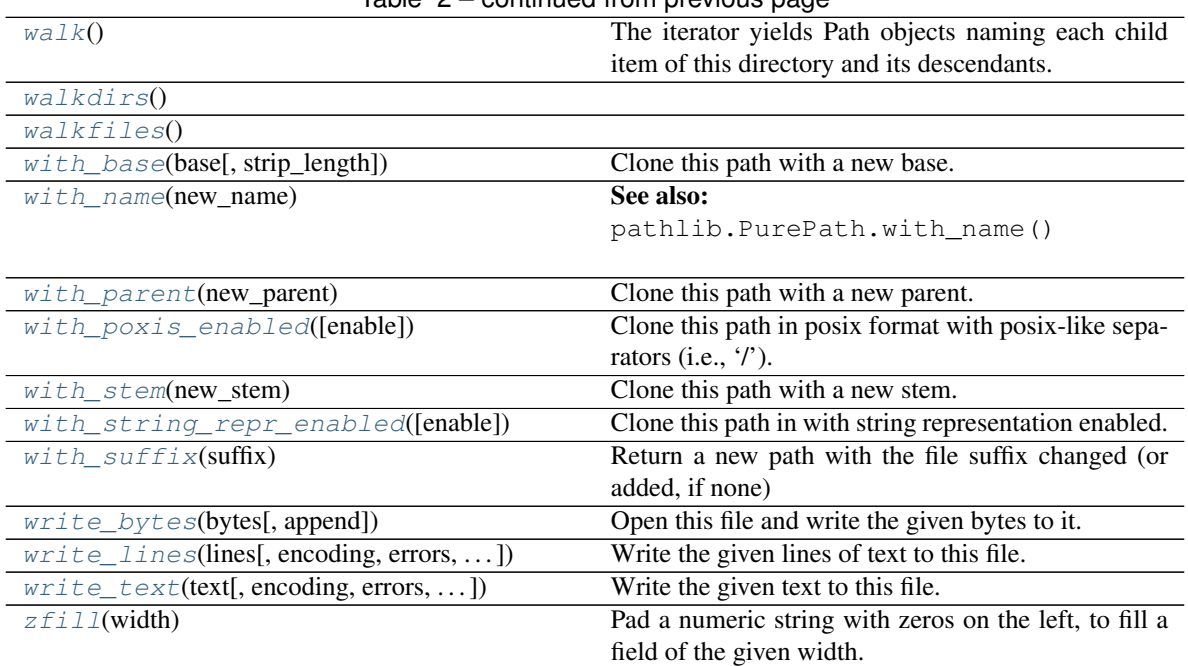

## Table 2 – continued from previous page

## **mutapath.Path.absolute**

#### <span id="page-16-0"></span>Path.**absolute**()

Return an absolute version of this path. This function works even if the path doesn't point to anything.

No normalization is done, i.e. all '.' and '..' will be kept along. Use resolve() to get the canonical path to a file.

#### **mutapath.Path.abspath**

<span id="page-16-1"></span>Path.**abspath**()

Return an absolute path.

## **mutapath.Path.access**

```
Path.access(mode)
```
Return True if current user has access to this path.

mode - One of the constants [os.F\\_OK](https://docs.python.org/3/library/os.html#os.F_OK), [os.R\\_OK](https://docs.python.org/3/library/os.html#os.R_OK), [os.W\\_OK](https://docs.python.org/3/library/os.html#os.W_OK), [os.X\\_OK](https://docs.python.org/3/library/os.html#os.X_OK)

See also:

[os.access\(\)](https://docs.python.org/3/library/os.html#os.access)

## **mutapath.Path.as\_posix**

```
Path.as_posix()
```
Return the string representation of the path with forward (/) slashes.

## **mutapath.Path.as\_uri**

```
Path.as_uri()
     Return the path as a 'file' URI.
```
## **mutapath.Path.basename**

```
Path.basename()
```
See also:

[name](#page-47-0), [os.path.basename\(\)](https://docs.python.org/3/library/os.path.html#os.path.basename)

## **mutapath.Path.bytes**

```
Path.bytes()
```
Open this file, read all bytes, return them as a string.

## **mutapath.Path.capitalize**

```
Path.capitalize()
```
Return a capitalized version of the string.

More specifically, make the first character have upper case and the rest lower case.

#### **mutapath.Path.casefold**

```
Path.casefold()
```
Return a version of the string suitable for caseless comparisons.

## **mutapath.Path.cd**

```
Path.cd()
```
Change the current working directory to the specified path.

path may always be specified as a string. On some platforms, path may also be specified as an open file descriptor.

If this functionality is unavailable, using it raises an exception.

## **mutapath.Path.center**

```
Path.center(width, fillchar=' ')
```
Return a centered string of length width.

Padding is done using the specified fill character (default is a space).

## **mutapath.Path.chdir**

```
Path.chdir()
```
Change the current working directory to the specified path.

path may always be specified as a string. On some platforms, path may also be specified as an open file descriptor.

If this functionality is unavailable, using it raises an exception.

## **mutapath.Path.chmod**

```
Path.chmod(mode)
```
Set the mode. May be the new mode (os.chmod behavior) or a [symbolic mode.](http://en.wikipedia.org/wiki/Chmod#Symbolic_modes)

See also:

[os.chmod\(\)](https://docs.python.org/3/library/os.html#os.chmod)

### **mutapath.Path.chown**

```
Path.chown(uid=-1, gid=-1)
```
Change the owner and group by names rather than the uid or gid numbers.

See also:

[os.chown\(\)](https://docs.python.org/3/library/os.html#os.chown)

## **mutapath.Path.chroot**

```
Path.chroot()
     Change root directory to path.
```
## **mutapath.Path.chunks**

```
Path.chunks(size, *args, **kwargs)
```
Returns a generator yielding chunks of the file, so it can be read piece by piece with a simple for loop.

Any argument you pass after *size* will be passed to *open* ().

Example

```
\Rightarrow hash = hashlib.md5()
>>> for chunk in Path("CHANGES.rst").chunks(8192, mode='rb'):
... hash.update(chunk)
```
This will read the file by chunks of 8192 bytes.

## **mutapath.Path.clone**

```
Path.clone(contained) → mutapath.immutapath.Path
```
Clone this path with a new given wrapped path representation, having the same remaining attributes. :param contained: the new contained path element :return: the cloned path

#### **mutapath.Path.copy**

```
Path.copy(dst, *, follow_symlinks=True)
```
Copy data and mode bits ("cp src dst"). Return the file's destination.

The destination may be a directory.

If follow\_symlinks is false, symlinks won't be followed. This resembles GNU's "cp -P src dst".

If source and destination are the same file, a SameFileError will be raised.

#### **mutapath.Path.copy2**

```
Path.copy2(dst, *, follow_symlinks=True)
```
Copy data and metadata. Return the file's destination.

Metadata is copied with copystat(). Please see the copystat function for more information.

The destination may be a directory.

If follow\_symlinks is false, symlinks won't be followed. This resembles GNU's "cp -P src dst".

#### **mutapath.Path.copyfile**

```
Path.copyfile(dst, *, follow_symlinks=True)
     Copy data from src to dst.
```
If follow\_symlinks is not set and src is a symbolic link, a new symlink will be created instead of copying the file it points to.

## **mutapath.Path.copying**

```
Path.copying(lock=True, timeout=1, method: Callable[[Path, Path], Path] = <function copy>)
     Create a copying context for this immutable path. The external value is only changed if the copying
     succeeds.
```
#### Parameters

- **timeout** the timeout in seconds how long the lock file should be acquired
- **lock** if the source file should be locked as long as this context is open
- **method** an alternative method that copies the path and returns the new path (e.g., shutil.copy2)

#### Example

```
>>> with Path('/home/doe/folder/a.txt').copying() as mut:
        ... mut.stem = "b"
Path('/home/doe/folder/b.txt')
```
#### **mutapath.Path.copymode**

```
Path.copymode(dst, *, follow_symlinks=True)
     Copy mode bits from src to dst.
```
If follow\_symlinks is not set, symlinks aren't followed if and only if both *src* and *dst* are symlinks. If *lchmod* isn't available (e.g. Linux) this method does nothing.

## **mutapath.Path.copystat**

```
Path.copystat(dst, *, follow_symlinks=True)
```
Copy file metadata

Copy the permission bits, last access time, last modification time, and flags from *src* to *dst*. On Linux, copystat() also copies the "extended attributes" where possible. The file contents, owner, and group are unaffected. *src* and *dst* are path names given as strings.

If the optional flag *follow\_symlinks* is not set, symlinks aren't followed if and only if both *src* and *dst* are symlinks.

## **mutapath.Path.copytree**

```
Path.copytree(dst, symlinks=False, ignore=None, copy_function=<function copy2>, ig-
                 nore_dangling_symlinks=False)
```
Recursively copy a directory tree.

The destination directory must not already exist. If exception(s) occur, an Error is raised with a list of reasons.

If the optional symlinks flag is true, symbolic links in the source tree result in symbolic links in the destination tree; if it is false, the contents of the files pointed to by symbolic links are copied. If the file pointed by the symlink doesn't exist, an exception will be added in the list of errors raised in an Error exception at the end of the copy process.

You can set the optional ignore\_dangling\_symlinks flag to true if you want to silence this exception. Notice that this has no effect on platforms that don't support os.symlink.

The optional ignore argument is a callable. If given, it is called with the *src* parameter, which is the directory being visited by copytree(), and *names* which is the list of *src* contents, as returned by os.listdir():

callable(src, names) -> ignored\_names

Since copytree() is called recursively, the callable will be called once for each directory that is copied. It returns a list of names relative to the *src* directory that should not be copied.

The optional copy\_function argument is a callable that will be used to copy each file. It will be called with the source path and the destination path as arguments. By default, copy2() is used, but any function that supports the same signature (like copy()) can be used.

## **mutapath.Path.count**

<span id="page-20-2"></span>Path.count  $(sub[, start[, end]$ )  $\rightarrow$  int

Return the number of non-overlapping occurrences of substring sub in string S[start:end]. Optional arguments start and end are interpreted as in slice notation.

## **mutapath.Path.dirs**

<span id="page-20-3"></span>Path.**dirs**()  $\rightarrow$  List of this directory's subdirectories.

The elements of the list are Path objects. This does not walk recursively into subdirectories (but see [walkdirs\(\)](#page-41-6)).

Accepts parameters to  $listdir()$ .

#### **mutapath.Path.encode**

<span id="page-21-0"></span>Path.**encode**(*encoding='utf-8'*, *errors='strict'*)

Encode the string using the codec registered for encoding.

encoding The encoding in which to encode the string.

errors The error handling scheme to use for encoding errors. The default is 'strict' meaning that encoding errors raise a UnicodeEncodeError. Other possible values are 'ignore', 'replace' and 'xmlcharrefreplace' as well as any other name registered with codecs.register\_error that can handle UnicodeEncodeErrors.

## **mutapath.Path.endswith**

```
Path.endswith(suffix[, start[, end]]) \rightarrow bool
```
Return True if S ends with the specified suffix, False otherwise. With optional start, test S beginning at that position. With optional end, stop comparing S at that position. suffix can also be a tuple of strings to try.

## **mutapath.Path.exists**

#### <span id="page-21-2"></span>Path.**exists**()

Test whether a path exists. Returns False for broken symbolic links

#### **mutapath.Path.expand**

```
Path.expand()
```
Clean up a filename by calling  $expandvars($ ,  $expanduser($ , and  $normpath($ ) on it.

This is commonly everything needed to clean up a filename read from a configuration file, for example.

#### **mutapath.Path.expandtabs**

<span id="page-21-6"></span>Path.**expandtabs**(*tabsize=8*)

Return a copy where all tab characters are expanded using spaces.

If tabsize is not given, a tab size of 8 characters is assumed.

#### **mutapath.Path.expanduser**

<span id="page-21-5"></span>Path.**expanduser**()

Expand  $\sim$  and  $\sim$ user constructions. If user or \$HOME is unknown, do nothing.

#### **mutapath.Path.expandvars**

```
Path.expandvars()
```
Expand shell variables of form \$var and \${var}. Unknown variables are left unchanged.

## **mutapath.Path.files**

<span id="page-22-0"></span>Path.**files** ()  $\rightarrow$  List of the files in this directory.

The elements of the list are Path objects. This does not walk into subdirectories (see  $walkfiles()$ ).

Accepts parameters to  $listdir()$ .

## **mutapath.Path.find**

<span id="page-22-1"></span>Path. **find**  $(sub$ , *start*[, *end*]])  $\rightarrow$  int

Return the lowest index in S where substring sub is found, such that sub is contained within S[start:end]. Optional arguments start and end are interpreted as in slice notation.

Return -1 on failure.

#### **mutapath.Path.fnmatch**

<span id="page-22-2"></span>Path.**fnmatch**(*pattern*, *normcase=None*)

Return True if *self.name* matches the given *pattern*.

- *pattern* A filename pattern with wildcards, for example '\*, py'. If the pattern contains a *normcase* attribute, it is applied to the name and path prior to comparison.
- *normcase* (optional) A function used to normalize the pattern and filename before matching. Defaults to self.module(), which defaults to os.path.normcase().

See also:

[fnmatch.fnmatch\(\)](https://docs.python.org/3/library/fnmatch.html#fnmatch.fnmatch)

#### **mutapath.Path.format**

<span id="page-22-3"></span>Path.**format**(*\*args*, *\*\*kwargs*) → str

Return a formatted version of S, using substitutions from args and kwargs. The substitutions are identified by braces  $('{' and '})'.$ 

#### **mutapath.Path.format\_map**

<span id="page-22-4"></span>Path.**format\_map**( $mapping$ )  $\rightarrow$  str

Return a formatted version of S, using substitutions from mapping. The substitutions are identified by braces  $({}^{\prime}$  {  $^{\prime}$  and  $^{\prime}$  }').

#### **mutapath.Path.get\_owner**

```
Path.get_owner()
```
Return the name of the owner of this file or directory. Follow symbolic links.

See also:

owner

## **mutapath.Path.getatime**

```
Path.getatime()
```
## See also:

[atime](#page-46-0), [os.path.getatime\(\)](https://docs.python.org/3/library/os.path.html#os.path.getatime)

#### **mutapath.Path.getctime**

```
Path.getctime()
```
See also:

[ctime](#page-46-1), [os.path.getctime\(\)](https://docs.python.org/3/library/os.path.html#os.path.getctime)

## **mutapath.Path.getcwd**

```
classmethod Path.getcwd() → mutapath.immutapath.Path
```
See also:

pathlib.Path.cwd()

## **mutapath.Path.getmtime**

```
Path.getmtime()
```
See also:

[mtime](#page-47-1), [os.path.getmtime\(\)](https://docs.python.org/3/library/os.path.html#os.path.getmtime)

## **mutapath.Path.getsize**

<span id="page-23-4"></span>Path.**getsize**()

See also:

[size](#page-48-0), [os.path.getsize\(\)](https://docs.python.org/3/library/os.path.html#os.path.getsize)

## **mutapath.Path.glob**

```
Path.glob(pattern)
```
Iterate over this subtree and yield all existing files (of any kind, including directories) matching the given relative pattern.

## **mutapath.Path.group**

```
Path.group()
```
Return the group name of the file gid.

## **mutapath.Path.iglob**

```
Path.iglob(pattern)
```
Return an iterator of Path objects that match the pattern.

*pattern* - a path relative to this directory, with wildcards.

For example, Path('/users').iglob('\*/bin/\*') returns an iterator of all the files users have in their bin directories.

#### See also:

[glob.iglob\(\)](https://docs.python.org/3/library/glob.html#glob.iglob)

**Note:** Glob is not recursive, even when using  $\star \star$ . To do recursive globbing see [walk\(\)](#page-41-5), [walkdirs\(\)](#page-41-6) or [walkfiles\(\)](#page-42-0).

## **mutapath.Path.in\_place**

<span id="page-24-1"></span>Path.**in\_place**(*mode='r'*, *buffering=-1*, *encoding=None*, *errors=None*, *newline=None*, *backup\_extension=None*)

A context in which a file may be re-written in-place with new content.

Yields a tuple of (readable, writable) file objects, where *writable* replaces *readable*.

If an exception occurs, the old file is restored, removing the written data.

Mode *must not* use 'w', 'a', or '+'; only read-only-modes are allowed. A [ValueError](https://docs.python.org/3/library/exceptions.html#ValueError) is raised on invalid modes.

For example, to add line numbers to a file:

```
p = Path(filename)
assert p.isfile()
with p.in_place() as (reader, writer):
    for number, line in enumerate(reader, 1):
        writer.write('{0:3}: '.format(number)))
        writer.write(line)
```
Thereafter, the file at *filename* will have line numbers in it.

### **mutapath.Path.index**

<span id="page-24-2"></span>Path.index( $sub$ [,  $start$ [,  $end$ ])  $\rightarrow$  int

Return the lowest index in S where substring sub is found, such that sub is contained within S[start:end]. Optional arguments start and end are interpreted as in slice notation.

Raises ValueError when the substring is not found.

#### **mutapath.Path.is\_absolute**

```
Path.is_absolute()
```
True if the path is absolute (has both a root and, if applicable, a drive).

## **mutapath.Path.is\_block\_device**

<span id="page-25-0"></span>Path.**is\_block\_device**() Whether this path is a block device.

## **mutapath.Path.is\_char\_device**

<span id="page-25-1"></span>Path.**is\_char\_device**() Whether this path is a character device.

## **mutapath.Path.is\_dir**

<span id="page-25-2"></span>Path.**is\_dir**() Whether this path is a directory.

#### **mutapath.Path.is\_fifo**

<span id="page-25-3"></span>Path.**is\_fifo**() Whether this path is a FIFO.

## **mutapath.Path.is\_file**

<span id="page-25-4"></span>Path.**is\_file**() Whether this path is a regular file (also True for symlinks pointing to regular files).

#### **mutapath.Path.is\_mount**

<span id="page-25-5"></span>Path.**is\_mount**() Check if this path is a POSIX mount point

#### **mutapath.Path.is\_reserved**

<span id="page-25-6"></span>Path.**is\_reserved**() Return True if the path contains one of the special names reserved by the system, if any.

## **mutapath.Path.is\_socket**

<span id="page-25-7"></span>Path.**is\_socket**() Whether this path is a socket.

#### **mutapath.Path.is\_symlink**

<span id="page-25-8"></span>Path.**is\_symlink**() Whether this path is a symbolic link.

## **mutapath.Path.isabs**

#### <span id="page-26-0"></span>Path.**isabs**()

Test whether a path is absolute

## **mutapath.Path.isalnum**

#### <span id="page-26-1"></span>Path.**isalnum**()

Return True if the string is an alpha-numeric string, False otherwise.

A string is alpha-numeric if all characters in the string are alpha-numeric and there is at least one character in the string.

## **mutapath.Path.isalpha**

## <span id="page-26-2"></span>Path.**isalpha**()

Return True if the string is an alphabetic string, False otherwise.

A string is alphabetic if all characters in the string are alphabetic and there is at least one character in the string.

## **mutapath.Path.isascii**

#### <span id="page-26-3"></span>Path.**isascii**()

Return True if all characters in the string are ASCII, False otherwise.

ASCII characters have code points in the range U+0000-U+007F. Empty string is ASCII too.

#### **mutapath.Path.isdecimal**

#### <span id="page-26-4"></span>Path.**isdecimal**()

Return True if the string is a decimal string, False otherwise.

A string is a decimal string if all characters in the string are decimal and there is at least one character in the string.

## **mutapath.Path.isdigit**

```
Path.isdigit()
```
Return True if the string is a digit string, False otherwise.

A string is a digit string if all characters in the string are digits and there is at least one character in the string.

#### **mutapath.Path.isdir**

```
Path.isdir()
```
Return true if the pathname refers to an existing directory.

## **mutapath.Path.isfile**

<span id="page-27-0"></span>Path.**isfile**()

Test whether a path is a regular file

## **mutapath.Path.isidentifier**

```
Path.isidentifier()
```
Return True if the string is a valid Python identifier, False otherwise.

Use keyword.iskeyword() to test for reserved identifiers such as "def" and "class".

#### **mutapath.Path.islink**

<span id="page-27-2"></span>Path.**islink**()

Test whether a path is a symbolic link

#### **mutapath.Path.islower**

#### <span id="page-27-3"></span>Path.**islower**()

Return True if the string is a lowercase string, False otherwise.

A string is lowercase if all cased characters in the string are lowercase and there is at least one cased character in the string.

#### **mutapath.Path.ismount**

```
Path.ismount()
```
Test whether a path is a mount point

## **mutapath.Path.isnumeric**

```
Path.isnumeric()
```
Return True if the string is a numeric string, False otherwise.

A string is numeric if all characters in the string are numeric and there is at least one character in the string.

## **mutapath.Path.isprintable**

```
Path.isprintable()
```
Return True if the string is printable, False otherwise.

A string is printable if all of its characters are considered printable in repr() or if it is empty.

#### **mutapath.Path.isspace**

## <span id="page-27-7"></span>Path.**isspace**()

Return True if the string is a whitespace string, False otherwise.

A string is whitespace if all characters in the string are whitespace and there is at least one character in the string.

## **mutapath.Path.istitle**

#### <span id="page-28-0"></span>Path.**istitle**()

Return True if the string is a title-cased string, False otherwise.

In a title-cased string, upper- and title-case characters may only follow uncased characters and lowercase characters only cased ones.

## **mutapath.Path.isupper**

#### <span id="page-28-1"></span>Path.**isupper**()

Return True if the string is an uppercase string, False otherwise.

A string is uppercase if all cased characters in the string are uppercase and there is at least one cased character in the string.

## **mutapath.Path.iterdir**

```
Path.iterdir()
```
Iterate over the files in this directory. Does not yield any result for the special paths '.' and '..'.

## **mutapath.Path.join**

```
Path.join(iterable)
```
Concatenate any number of strings.

The string whose method is called is inserted in between each given string. The result is returned as a new string.

Example:  $\therefore$ join(['ab', 'pq', 'rs']) -> 'ab.pq.rs'

## **mutapath.Path.lchmod**

#### <span id="page-28-4"></span>Path.**lchmod**(*mode*)

Like chmod(), except if the path points to a symlink, the symlink's permissions are changed, rather than its target's.

#### **mutapath.Path.lines**

```
Path.lines(encoding=None, errors='strict', retain=True)
     Open this file, read all lines, return them in a list.
```
#### Optional arguments:

- *encoding* The Unicode encoding (or character set) of the file. The default is None, meaning the content of the file is read as 8-bit characters and returned as a list of (non-Unicode) str objects.
- *errors* How to handle Unicode errors; see help(str.decode) for the options. Default is 'strict'.
- *retain* If **True**, retain newline characters; but all newline character combinations  $(\n\cdot \n\rangle r$ ,  $'\n\cdot \n\cdot \n\cdot \n\cdot$  are translated to  $'\n\cdot$ . If False, newline characters are stripped off. Default is True.

See also:

[text\(\)](#page-40-2)

## **mutapath.Path.link**

```
Path.link(newpath)
```
Create a hard link at *newpath*, pointing to this file.

See also:

[os.link\(\)](https://docs.python.org/3/library/os.html#os.link)

## **mutapath.Path.listdir**

<span id="page-29-1"></span>Path. $\texttt{listdir}() \rightarrow \text{List of items in this directory.}$ 

Use  $files()$  or  $dirs()$  instead if you want a listing of just files or just subdirectories.

The elements of the list are Path objects.

With the optional *match* argument, a callable, only return items whose names match the given pattern.

See also:

[files\(\)](#page-22-0), [dirs\(\)](#page-20-3)

## **mutapath.Path.ljust**

```
Path.ljust(width, fillchar=' ')
```
Return a left-justified string of length width.

Padding is done using the specified fill character (default is a space).

## **mutapath.Path.lower**

```
Path.lower()
```
Return a copy of the string converted to lowercase.

## **mutapath.Path.lstat**

```
Path.lstat()
    Like stat(), but do not follow symbolic links.
```
See also:

[stat\(\)](#page-39-0), [os.lstat\(\)](https://docs.python.org/3/library/os.html#os.lstat)

## **mutapath.Path.lstrip**

```
Path.lstrip(chars=None)
```
Return a copy of the string with leading whitespace removed.

If chars is given and not None, remove characters in chars instead.

#### **mutapath.Path.makedirs**

```
Path.makedirs(name [, mode=0o777][, exist_ok=False])
```
Super-mkdir; create a leaf directory and all intermediate ones. Works like mkdir, except that any intermediate path segment (not just the rightmost) will be created if it does not exist. If the target directory already exists, raise an OSError if exist\_ok is False. Otherwise no exception is raised. This is recursive.

## **mutapath.Path.makedirs\_p**

```
Path.makedirs_p(mode=511)
```
Like makedirs (), but does not raise an exception if the directory already exists.

## **mutapath.Path.match**

```
Path.match(path_pattern)
     Return True if this path matches the given pattern.
```
## **mutapath.Path.merge\_tree**

<span id="page-30-3"></span>Path.**merge\_tree**(*dst*, *symlinks=False*, *\**, *update=False*, *copy\_function=<function copy2>*, *ignore=<function Path.<lambda>>*)

Copy entire contents of self to dst, overwriting existing contents in dst with those in self.

Pass symlinks=True to copy symbolic links as links.

Accepts a copy\_function, similar to copytree.

To avoid overwriting newer files, supply a copy function wrapped in only\_newer. For example:

src.merge\_tree(dst, copy\_function=only\_newer(shutil.copy2))

## **mutapath.Path.mkdir**

```
Path.mkdir(mode=511)
```
Create a directory.

- If dir\_fd is not None, it should be a file descriptor open to a directory, and path should be relative; path will then be relative to that directory.
- dir\_fd may not be implemented on your platform. If it is unavailable, using it will raise a NotImplementedError.

The mode argument is ignored on Windows.

#### **mutapath.Path.mkdir\_p**

```
Path.mkdir_p(mode=511)
```
Like  $mkdir()$ , but does not raise an exception if the directory already exists.

#### **mutapath.Path.move**

<span id="page-31-0"></span>Path.**move**(*dst*, *copy\_function=<function copy2>*)

Recursively move a file or directory to another location. This is similar to the Unix "mv" command. Return the file or directory's destination.

If the destination is a directory or a symlink to a directory, the source is moved inside the directory. The destination path must not already exist.

If the destination already exists but is not a directory, it may be overwritten depending on os.rename() semantics.

If the destination is on our current filesystem, then rename() is used. Otherwise, src is copied to the destination and then removed. Symlinks are recreated under the new name if os.rename() fails because of cross filesystem renames.

The optional *copy\_function* argument is a callable that will be used to copy the source or it will be delegated to *copytree*. By default, copy2() is used, but any function that supports the same signature (like copy()) can be used.

A lot more could be done here. . . A look at a mv.c shows a lot of the issues this implementation glosses over.

## **mutapath.Path.moving**

```
Path.moving(lock=True, timeout=1, method: Callable[[os.PathLike, os.PathLike], str] = <function
```
*move>*) Create a moving context for this immutable path. The external value is only changed if the moving succeeds.

#### Parameters

- **timeout** the timeout in seconds how long the lock file should be acquired
- **lock** if the source file should be locked as long as this context is open
- **method** an alternative method that moves the path and returns the new path

#### Example

```
>>> with Path('/home/doe/folder/a.txt').moving() as mut:
... mut.stem = "b"
Path('/home/doe/folder/b.txt')
```
## **mutapath.Path.mutate**

#### <span id="page-31-2"></span>Path.**mutate**()

Create a mutable context for this immutable path.

Example

```
>>> with Path('/home/doe/folder/sub').mutate() as mut:
... mut.name = "top"
Path('/home/doe/folder/top')
```
#### **mutapath.Path.normcase**

```
Path.normcase()
     Normalize case of pathname. Has no effect under Posix
```
#### **mutapath.Path.normpath**

```
Path.normpath()
     Normalize path, eliminating double slashes, etc.
```
## **mutapath.Path.open**

```
Path.open(*args, **kwargs)
```
Open the file pointed by this path and return a file object, as the built-in open() function does.

#### **mutapath.Path.partition**

#### <span id="page-32-3"></span>Path.**partition**(*sep*)

Partition the string into three parts using the given separator.

This will search for the separator in the string. If the separator is found, returns a 3-tuple containing the part before the separator, the separator itself, and the part after it.

If the separator is not found, returns a 3-tuple containing the original string and two empty strings.

#### **mutapath.Path.pathconf**

#### <span id="page-32-4"></span>Path.**pathconf**(*name*)

Return the configuration limit name for the file or directory path.

If there is no limit, return -1. On some platforms, path may also be specified as an open file descriptor.

If this functionality is unavailable, using it raises an exception.

#### **mutapath.Path.read\_bytes**

```
Path.read_bytes()
     Open the file in bytes mode, read it, and close the file.
```
### **mutapath.Path.read\_hash**

```
Path.read_hash(hash_name)
```
Calculate given hash for this file.

List of supported hashes can be obtained from [hashlib](https://docs.python.org/3/library/hashlib.html#module-hashlib) package. This reads the entire file.

See also:

[hashlib.hash.digest\(\)](https://docs.python.org/3/library/hashlib.html#hashlib.hash.digest)

## **mutapath.Path.read\_hexhash**

```
Path.read_hexhash(hash_name)
```
Calculate given hash for this file, returning hexdigest.

List of supported hashes can be obtained from [hashlib](https://docs.python.org/3/library/hashlib.html#module-hashlib) package. This reads the entire file.

See also:

```
hashlib.hash.hexdigest()
```
## **mutapath.Path.read\_md5**

```
Path.read_md5()
```
Calculate the md5 hash for this file.

This reads through the entire file.

See also:

[read\\_hash\(\)](#page-32-6)

## **mutapath.Path.read\_text**

<span id="page-33-2"></span>Path.**read\_text**(*encoding=None*, *errors=None*) Open the file in text mode, read it, and close the file.

## **mutapath.Path.readlink**

```
Path.readlink()
```
Return the path to which this symbolic link points.

The result may be an absolute or a relative path.

See also:

[readlinkabs\(\)](#page-33-4), [os.readlink\(\)](https://docs.python.org/3/library/os.html#os.readlink)

#### **mutapath.Path.readlinkabs**

```
Path.readlinkabs()
```
Return the path to which this symbolic link points.

The result is always an absolute path.

See also:

[readlink\(\)](#page-33-3), [os.readlink\(\)](https://docs.python.org/3/library/os.html#os.readlink)

## **mutapath.Path.realpath**

```
Path.realpath()
```
Return the canonical path of the specified filename, eliminating any symbolic links encountered in the path.

## **mutapath.Path.relative\_to**

#### <span id="page-34-0"></span>Path.**relative\_to**(*\*other*)

Return the relative path to another path identified by the passed arguments. If the operation is not possible (because this is not a subpath of the other path), raise ValueError.

## **mutapath.Path.relpath**

```
Path.relpath(start='.')
```
Return this path as a relative path, based from *start*, which defaults to the current working directory.

## **mutapath.Path.relpathto**

<span id="page-34-2"></span>Path.**relpathto**(*dest*)

Return a relative path from *self* to *dest*.

If there is no relative path from *self* to *dest*, for example if they reside on different drives in Windows, then this returns dest.abspath().

## **mutapath.Path.remove**

#### <span id="page-34-3"></span>Path.**remove**()

Remove a file (same as unlink()).

- If dir\_fd is not None, it should be a file descriptor open to a directory, and path should be relative; path will then be relative to that directory.
- dir\_fd may not be implemented on your platform. If it is unavailable, using it will raise a NotImplementedError.

#### **mutapath.Path.remove\_p**

```
Path.remove p()
```
Like  $remove($ ), but does not raise an exception if the file does not exist.

## **mutapath.Path.removedirs**

```
Path.removedirs(name)
```
Super-rmdir; remove a leaf directory and all empty intermediate ones. Works like rmdir except that, if the leaf directory is successfully removed, directories corresponding to rightmost path segments will be pruned away until either the whole path is consumed or an error occurs. Errors during this latter phase are ignored – they generally mean that a directory was not empty.

## **mutapath.Path.removedirs\_p**

```
Path.removedirs_p()
```
Like removedirs  $()$ , but does not raise an exception if the directory is not empty or does not exist.

## **mutapath.Path.rename**

#### <span id="page-35-0"></span>Path.**rename**(*new*)

Rename a file or directory.

- If either src\_dir\_fd or dst\_dir\_fd is not None, it should be a file descriptor open to a directory, and the respective path string (src or dst) should be relative; the path will then be relative to that directory.
- src\_dir\_fd and dst\_dir\_fd, may not be implemented on your platform. If they are unavailable, using them will raise a NotImplementedError.

#### **mutapath.Path.renames**

```
Path.renames(old, new)
```
Super-rename; create directories as necessary and delete any left empty. Works like rename, except creation of any intermediate directories needed to make the new pathname good is attempted first. After the rename, directories corresponding to rightmost path segments of the old name will be pruned until either the whole path is consumed or a nonempty directory is found.

Note: this function can fail with the new directory structure made if you lack permissions needed to unlink the leaf directory or file.

#### **mutapath.Path.renaming**

```
Path.renaming(lock=True, timeout=1, method: Callable[[str, str], None] = <br/>built-in function re-
```
Create a renaming context for this immutable path. The external value is only changed if the renaming succeeds.

#### Parameters

*name>*)

- **timeout** the timeout in seconds how long the lock file should be acquired
- **lock** if the source file should be locked as long as this context is open
- **method** an alternative method that renames the path (e.g., os. renames)

#### Example

```
>>> with Path('/home/doe/folder/a.txt').renaming() as mut:
... mut.stem = "b"
Path('/home/doe/folder/b.txt')
```
## **mutapath.Path.replace**

```
Path.replace(old, new, count=-1)
```
Return a copy with all occurrences of substring old replaced by new.

count Maximum number of occurrences to replace. -1 (the default value) means replace all occurrences.

If the optional argument count is given, only the first count occurrences are replaced.
## **mutapath.Path.resolve**

#### Path.**resolve**(*strict=False*)

Make the path absolute, resolving all symlinks on the way and also normalizing it (for example turning slashes into backslashes under Windows).

## **mutapath.Path.rfind**

```
Path.rfind(sub[, start[, end]) \rightarrow int
```
Return the highest index in S where substring sub is found, such that sub is contained within S[start:end]. Optional arguments start and end are interpreted as in slice notation.

Return -1 on failure.

## **mutapath.Path.rglob**

```
Path.rglob(pattern)
```
Recursively yield all existing files (of any kind, including directories) matching the given relative pattern, anywhere in this subtree.

## **mutapath.Path.rindex**

Path.**rindex** (*sub*, *start*, *end*  $\vert \vert$ )  $\rightarrow$  int

Return the highest index in S where substring sub is found, such that sub is contained within S[start:end]. Optional arguments start and end are interpreted as in slice notation.

Raises ValueError when the substring is not found.

## **mutapath.Path.rjust**

```
Path.rjust(width, fillchar=' ')
```
Return a right-justified string of length width.

Padding is done using the specified fill character (default is a space).

## **mutapath.Path.rmdir**

```
Path.rmdir()
```
Remove a directory.

- If dir\_fd is not None, it should be a file descriptor open to a directory, and path should be relative; path will then be relative to that directory.
- dir\_fd may not be implemented on your platform. If it is unavailable, using it will raise a NotImplementedError.

## **mutapath.Path.rmdir\_p**

```
Path.rmdir_p()
```
Like  $rmdir()$ , but does not raise an exception if the directory is not empty or does not exist.

### **mutapath.Path.rmtree**

```
Path.rmtree(ignore_errors=False, onerror=None)
     Recursively delete a directory tree.
```
If ignore\_errors is set, errors are ignored; otherwise, if onerror is set, it is called to handle the error with arguments (func, path, exc\_info) where func is platform and implementation dependent; path is the argument to that function that caused it to fail; and exc\_info is a tuple returned by sys.exc\_info(). If ignore\_errors is false and onerror is None, an exception is raised.

## **mutapath.Path.rmtree\_p**

```
Path.rmtree_p()
```
Like  $rmtree()$ , but does not raise an exception if the directory does not exist.

## **mutapath.Path.rpartition**

```
Path.rpartition(sep)
```
Partition the string into three parts using the given separator.

This will search for the separator in the string, starting at the end. If the separator is found, returns a 3-tuple containing the part before the separator, the separator itself, and the part after it.

If the separator is not found, returns a 3-tuple containing two empty strings and the original string.

## **mutapath.Path.rsplit**

```
Path.rsplit(sep=None, maxsplit=-1)
```
Return a list of the words in the string, using sep as the delimiter string.

sep The delimiter according which to split the string. None (the default value) means split according to any whitespace, and discard empty strings from the result.

maxsplit Maximum number of splits to do. -1 (the default value) means no limit.

Splits are done starting at the end of the string and working to the front.

## **mutapath.Path.rstrip**

```
Path.rstrip(chars=None)
```
Return a copy of the string with trailing whitespace removed.

If chars is given and not None, remove characters in chars instead.

## **mutapath.Path.samefile**

```
Path.samefile(other)
```
Test whether two pathnames reference the same actual file

#### **mutapath.Path.split**

```
Path.split(sep=None, maxsplit=-1)
```
Return a list of the words in the string, using sep as the delimiter string.

sep The delimiter according which to split the string. None (the default value) means split according to any whitespace, and discard empty strings from the result.

maxsplit Maximum number of splits to do. -1 (the default value) means no limit.

#### **mutapath.Path.splitall**

```
Path.splitall()
```
Return a list of the path components in this path.

The first item in the list will be a Path. Its value will be either  $\circ s$ . curdir,  $\circ s$ . pardir, empty, or the root directory of this path (for example, '/' or 'C:\\'). The other items in the list will be strings.

path.Path.joinpath(\*result) will yield the original path.

### **mutapath.Path.splitdrive**

```
Path.splitdrive() \rightarrow Return "(p.drive, <the rest of p>)".
```
Split the drive specifier from this path. If there is no drive specifier,  $p \cdot dr$  ive is empty, so the return value is simply  $(Path('')$ ,  $p)$ . This is always the case on Unix.

See also:

[os.path.splitdrive\(\)](https://docs.python.org/3/library/os.path.html#os.path.splitdrive)

#### **mutapath.Path.splitext**

```
Path.splitext() \rightarrow Return "(p.stripext(), p.ext)".
```
Split the filename extension from this path and return the two parts. Either part may be empty.

The extension is everything from '.' to the end of the last path segment. This has the property that if  $(a, b) == p.splitext()$ , then  $a + b == p$ .

#### See also:

[os.path.splitext\(\)](https://docs.python.org/3/library/os.path.html#os.path.splitext)

#### **mutapath.Path.splitlines**

```
Path.splitlines(keepends=False)
```
Return a list of the lines in the string, breaking at line boundaries.

Line breaks are not included in the resulting list unless keepends is given and true.

### **mutapath.Path.splitpath**

```
Path.splitpath() → Return ''(p.parent, p.name)''.
```
#### See also:

```
parent, name, os.path.split()
```
## **mutapath.Path.splitunc**

```
Path.splitunc()
```
### See also:

```
os.path.splitunc()
```
### **mutapath.Path.startswith**

```
Path.startswith(prefix[, start[, end]) \rightarrow bool
```
Return True if S starts with the specified prefix, False otherwise. With optional start, test S beginning at that position. With optional end, stop comparing S at that position. prefix can also be a tuple of strings to try.

## **mutapath.Path.stat**

```
Path.stat()
```
Perform a stat () system call on this path.

See also:

[lstat\(\)](#page-29-0), [os.stat\(\)](https://docs.python.org/3/library/os.html#os.stat)

## **mutapath.Path.statvfs**

```
Path.statvfs()
```
Perform a statvfs() system call on this path.

See also:

[os.statvfs\(\)](https://docs.python.org/3/library/os.html#os.statvfs)

## **mutapath.Path.strip**

```
Path.strip(chars=None)
```
Return a copy of the string with leading and trailing whitespace remove.

If chars is given and not None, remove characters in chars instead.

## **mutapath.Path.stripext**

```
Path.stripext() \rightarrow Remove one file extension from the path.
    For example, Path('/home/guido/python.tar.gz').stripext() returns Path('/home/
    guido/python.tar').
```
## **mutapath.Path.swapcase**

```
Path.swapcase()
```
Convert uppercase characters to lowercase and lowercase characters to uppercase.

### **mutapath.Path.symlink**

```
Path.symlink(newlink=None)
```
Create a symbolic link at *newlink*, pointing here.

If newlink is not supplied, the symbolic link will assume the name self.basename(), creating the link in the cwd.

### See also:

[os.symlink\(\)](https://docs.python.org/3/library/os.html#os.symlink)

## **mutapath.Path.symlink\_to**

Path.**symlink\_to**(*target*, *target\_is\_directory=False*)

Make this path a symlink pointing to the given path. Note the order of arguments (self, target) is the reverse of os.symlink's.

## **mutapath.Path.text**

Path.**text**(*encoding=None*, *errors='strict'*)

Open this file, read it in, return the content as a string.

All newline sequences are converted to  $\ln$ . Keyword arguments will be passed to [open\(\)](#page-32-0).

### See also:

[lines\(\)](#page-28-0)

### **mutapath.Path.title**

### Path.**title**()

Return a version of the string where each word is titlecased.

More specifically, words start with uppercased characters and all remaining cased characters have lower case.

### **mutapath.Path.touch**

Set the access/modified times of this file to the current time. Create the file if it does not exist.

### **mutapath.Path.translate**

### Path.**translate**(*table*)

Replace each character in the string using the given translation table.

table Translation table, which must be a mapping of Unicode ordinals to Unicode ordinals, strings, or None.

The table must implement lookup/indexing via \_\_getitem\_\_, for instance a dictionary or list. If this operation raises LookupError, the character is left untouched. Characters mapped to None are deleted.

Path.**touch**()

## **mutapath.Path.unlink**

```
Path.unlink()
```
Remove a file (same as remove()).

- If dir\_fd is not None, it should be a file descriptor open to a directory, and path should be relative; path will then be relative to that directory.
- dir\_fd may not be implemented on your platform. If it is unavailable, using it will raise a NotImplementedError.

## **mutapath.Path.unlink\_p**

```
Path.unlink_p()
```
Like  $unlink()$ , but does not raise an exception if the file does not exist.

## **mutapath.Path.upper**

```
Path.upper()
     Return a copy of the string converted to uppercase.
```
## **mutapath.Path.using\_module**

Path.**using\_module**()

## **mutapath.Path.utime**

```
Path.utime(times)
     Set the access and modified times of this file.
```
See also:

[os.utime\(\)](https://docs.python.org/3/library/os.html#os.utime)

## **mutapath.Path.walk**

Path.**walk** ()  $\rightarrow$  iterator over files and subdirs, recursively.

The iterator yields Path objects naming each child item of this directory and its descendants. This requires that D.isdir().

This performs a depth-first traversal of the directory tree. Each directory is returned just before all its children.

The *errors=* keyword argument controls behavior when an error occurs. The default is 'strict', which causes an exception. Other allowed values are 'warn' (which reports the error via [warnings.](https://docs.python.org/3/library/warnings.html#warnings.warn) [warn\(\)](https://docs.python.org/3/library/warnings.html#warnings.warn)), and 'ignore'. *errors* may also be an arbitrary callable taking a msg parameter.

## **mutapath.Path.walkdirs**

```
Path.walkdirs() \rightarrow iterator over subdirs, recursively.
```
### **mutapath.Path.walkfiles**

```
Path.walkfiles () \rightarrow iterator over files in D, recursively.
```
## **mutapath.Path.with\_base**

```
Path.with_base(base, strip_length: int = 0)
```
Clone this path with a new base.

The given path is used in its full length as base of this path, if strip\_length is not specified.

Example

```
>>> Path('/home/doe/folder/sub').with_base("/home/joe")
Path('/home/joe/folder/sub')
```
If strip\_length is specified, the given number of path elements are stripped from the left side, and the given base is prepended.

#### Example

```
>>> Path('/home/doe/folder/sub').with_base("/home/joe", strip_length=1)
Path('/home/joe/doe/folder/sub')
```
## **mutapath.Path.with\_name**

Path.**with\_name**(*new\_name*) → Path

See also:

```
pathlib.PurePath.with_name()
```
## **mutapath.Path.with\_parent**

```
Path.with parent (new parent) \rightarrow Path
     Clone this path with a new parent.
```
## **mutapath.Path.with\_poxis\_enabled**

Path.**with\_poxis\_enabled**(*enable: bool = True*) → mutapath.immutapath.Path Clone this path in posix format with posix-like separators (i.e., '/').

Example

```
>>> Path("\home\\doe/folder\sub").with_poxis_enabled()
Path('/home/joe/doe/folder/sub')
```
## **mutapath.Path.with\_stem**

Path.**with\_stem**(*new\_stem*) → Path Clone this path with a new stem.

### **mutapath.Path.with\_string\_repr\_enabled**

```
Path.with_string_repr_enabled(enable: bool = True) → Path
    Clone this path in with string representation enabled.
```
#### Example

```
>>> Path("/home/doe/folder/sub").with_string_repr_enabled()
'/home/joe/doe/folder/sub'
```
### **mutapath.Path.with\_suffix**

#### Path.**with suffix**(*suffix*)

Return a new path with the file suffix changed (or added, if none)

```
>>> Path('/home/guido/python.tar.gz').with_suffix(".foo")
Path('/home/guido/python.tar.foo')
```

```
>>> Path('python').with_suffix('.zip')
Path('python.zip')
```

```
>>> Path('filename.ext').with_suffix('zip')
Traceback (most recent call last):
...
ValueError: Invalid suffix 'zip'
```
#### **mutapath.Path.write\_bytes**

```
Path.write_bytes(bytes, append=False)
```
Open this file and write the given bytes to it.

Default behavior is to overwrite any existing file. Call  $p.write_bytes(bytes, append=True)$ to append instead.

#### **mutapath.Path.write\_lines**

```
Path.write_lines(lines, encoding=None, errors='strict', linesep='\n', append=False)
     Write the given lines of text to this file.
```
By default this overwrites any existing file at this path.

This puts a platform-specific newline sequence on every line. See *linesep* below.

*lines* - A list of strings.

- *encoding* A Unicode encoding to use. This applies only if *lines* contains any Unicode strings.
- *errors* How to handle errors in Unicode encoding. This also applies only to Unicode strings.
- linesep The desired line-ending. This line-ending is applied to every line. If a line already has any standard line ending  $('\r', '\n', '\r\n', u'\x85', u'\r\x85',$ u'\u2028'), that will be stripped off and this will be used instead. The default is os.linesep, which is platform-dependent  $(\sqrt{r\}n'$  on Windows,  $\sqrt{n'}$  on Unix, etc.). Specify None to write the lines as-is, like file.writelines().

Use the keyword argument append= $True$  to append lines to the file. The default is to overwrite the file.

Warning: When you use this with Unicode data, if the encoding of the existing data in the file is different from the encoding you specify with the *encoding=* parameter, the result is mixed-encoding data, which can really confuse someone trying to read the file later.

### **mutapath.Path.write\_text**

```
Path.write_text(text, encoding=None, errors='strict', linesep='\n', append=False)
     Write the given text to this file.
```
The default behavior is to overwrite any existing file; to append instead, use the *append=True* keyword argument.

There are two differences between  $write\_text()$  and  $write\_bytes()$ : newline handling and Unicode handling. See below.

#### Parameters

- **str/unicode The text to be written.** (text) –
- **str The Unicode encoding that will be used.** (encoding) This is ignored if *text* isn't a Unicode string.
- **str How to handle Unicode encoding errors.** (errors) Default is 'strict'. See help(unicode.encode) for the options. This is ignored if *text* isn't a Unicode string.
- **keyword argument str/unicode The sequence of** (linesep) characters to be used to mark end-of-line. The default is [os.linesep](https://docs.python.org/3/library/os.html#os.linesep). You can also specify None to leave all newlines as they are in *text*.
- **keyword argument bool Specifies what to do if** (append) the file already exists (True: append to the end of it; False: overwrite it.) The default is False.

### — Newline handling.

write\_text() converts all standard end-of-line sequences ('\n', '\r', and '\r\n') to your platform's default end-of-line sequence (see [os.linesep](https://docs.python.org/3/library/os.html#os.linesep); on Windows, for example, the end-of-line marker is  $'\rightharpoonup r\$ .

If you don't like your platform's default, you can override it using the *linesep=* keyword argument. If you specifically want write\_text() to preserve the newlines as-is, use linesep=None.

This applies to Unicode text the same as to 8-bit text, except there are three additional standard Unicode end-of-line sequences:  $u' \x85'$ ,  $u' \r\x85'$ , and  $u' \u2028'$ .

(This is slightly different from when you open a file for writing with fopen (filename,  $ww$ ") in C or open(filename, 'w') in Python.)

### — Unicode

If *text* isn't Unicode, then apart from newline handling, the bytes are written verbatim to the file. The *encoding* and *errors* arguments are not used and must be omitted.

If *text* is Unicode, it is first converted to  $bytes()$  using the specified *encoding* (or the default encoding if *encoding* isn't specified). The *errors* argument applies only to this conversion.

# **mutapath.Path.zfill**

## Path.**zfill**(*width*)

Pad a numeric string with zeros on the left, to fill a field of the given width.

The string is never truncated.

## **Attributes**

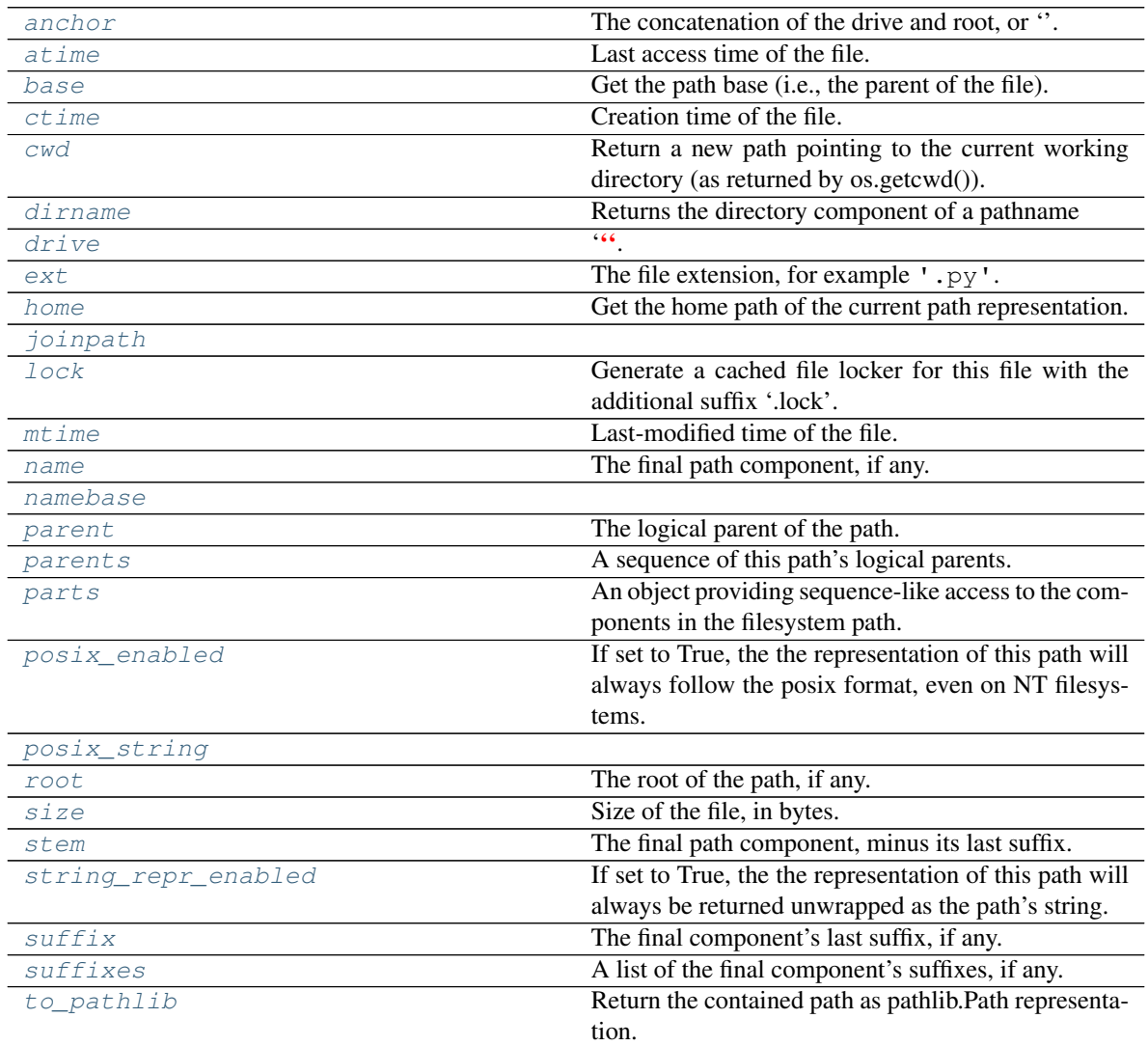

## **mutapath.Path.anchor**

<span id="page-45-0"></span>**property** Path.**anchor**

The concatenation of the drive and root, or ''.

### **mutapath.Path.atime**

#### <span id="page-46-0"></span>**property** Path.**atime**

Last access time of the file.

## See also:

[getatime\(\)](#page-23-0), [os.path.getatime\(\)](https://docs.python.org/3/library/os.path.html#os.path.getatime)

### **mutapath.Path.base**

<span id="page-46-1"></span>**property** Path.**base** Get the path base (i.e., the parent of the file).

See also:

[parent](#page-48-0)

## **mutapath.Path.ctime**

<span id="page-46-2"></span>**property** Path.**ctime** Creation time of the file.

### See also:

[getctime\(\)](#page-23-1), [os.path.getctime\(\)](https://docs.python.org/3/library/os.path.html#os.path.getctime)

### **mutapath.Path.cwd**

<span id="page-46-3"></span>**property** Path.**cwd** Return a new path pointing to the current working directory (as returned by os.getcwd()).

### **mutapath.Path.dirname**

<span id="page-46-4"></span>**property** Path.**dirname** Returns the directory component of a pathname

## **mutapath.Path.drive**

## <span id="page-46-5"></span>**property** Path.**drive**

 $^{\prime\prime}$  6.6

This is always empty on systems that don't use drive specifiers.

Type The drive specifier, for example "C

### **mutapath.Path.ext**

```
property Path.ext
    The file extension, for example '.py'.
```
### **mutapath.Path.home**

### <span id="page-47-1"></span>**property** Path.**home**

Get the home path of the current path representation.

Returns the home path

#### Example

```
>>> Path("/home/doe/folder/sub").home
Path("home")
```
## **mutapath.Path.joinpath**

```
Path.joinpath = functools.partial(<function Path.joinpath>, <class 'mutapath.immutapat
```
### **mutapath.Path.lock**

#### <span id="page-47-3"></span>Path.**lock**

Generate a cached file locker for this file with the additional suffix '.lock'. If this path refers not to an existing file or to an existing folder, a dummy lock is returned that does not do anything.

Once this path is modified (cloning != modifying), the lock is released and regenerated for the new path.

#### Example

```
>>> my_path = Path('/home/doe/folder/sub')
>>> with my_path.lock:
... my_path.write_text("I can write")
```
#### See also:

[SoftFileLock](https://filelock.readthedocs.io/en/latest/index.html#filelock.SoftFileLock), [DummyFileLock](#page-88-0)

### **mutapath.Path.mtime**

### <span id="page-47-4"></span>**property** Path.**mtime**

Last-modified time of the file.

### See also:

```
getmtime(), os.path.getmtime()
```
### **mutapath.Path.name**

```
property Path.name
    The final path component, if any.
```
### **mutapath.Path.namebase**

<span id="page-47-5"></span>**property** Path.**namebase**

### **mutapath.Path.parent**

<span id="page-48-0"></span>**property** Path.**parent** The logical parent of the path.

## **mutapath.Path.parents**

<span id="page-48-1"></span>**property** Path.**parents** A sequence of this path's logical parents.

## **mutapath.Path.parts**

#### <span id="page-48-2"></span>**property** Path.**parts**

An object providing sequence-like access to the components in the filesystem path.

### **mutapath.Path.posix\_enabled**

#### <span id="page-48-3"></span>**property** Path.**posix\_enabled**

If set to True, the the representation of this path will always follow the posix format, even on NT filesystems.

## **mutapath.Path.posix\_string**

<span id="page-48-4"></span>Path.posix\_string = functools.partial(<function Path.posix\_string>, <class 'mutapath.i

### **mutapath.Path.root**

<span id="page-48-5"></span>**property** Path.**root** The root of the path, if any.

### **mutapath.Path.size**

<span id="page-48-6"></span>**property** Path.**size** Size of the file, in bytes.

See also:

[getsize\(\)](#page-23-3), [os.path.getsize\(\)](https://docs.python.org/3/library/os.path.html#os.path.getsize)

### **mutapath.Path.stem**

<span id="page-48-7"></span>**property** Path.**stem** The final path component, minus its last suffix.

## **mutapath.Path.string\_repr\_enabled**

## <span id="page-48-8"></span>**property** Path.**string\_repr\_enabled**

If set to True, the the representation of this path will always be returned unwrapped as the path's string.

## **mutapath.Path.suffix**

<span id="page-49-0"></span>**property** Path.**suffix** The final component's last suffix, if any.

## **mutapath.Path.suffixes**

<span id="page-49-1"></span>**property** Path.**suffixes** A list of the final component's suffixes, if any.

## **mutapath.Path.to\_pathlib**

<span id="page-49-2"></span>**property** Path.**to\_pathlib** Return the contained path as pathlib.Path representation. :return: the converted path

# **3.1.2 mutapath.MutaPath**

**class** mutapath.**MutaPath**(*contained: Union[mutapath.mutapath.MutaPath*, *mutapath.immutapath.Path*, *path.Path*, *pathlib.PurePath*, *str] = "*, *\**, *posix: Optional[bool] = None*, *string\_repr: Optional[bool] = None*) Bases: mutapath.immutapath.Path

Mutable Path

**\_\_init\_\_**(*contained: Union[mutapath.mutapath.MutaPath*, *mutapath.immutapath.Path*, *path.Path*, *pathlib.PurePath*, *str] = "*, *\**, *posix: Optional[bool] = None*, *string\_repr: Optional[bool] = None*)

Initialize self. See help(type(self)) for accurate signature.

## **Methods**

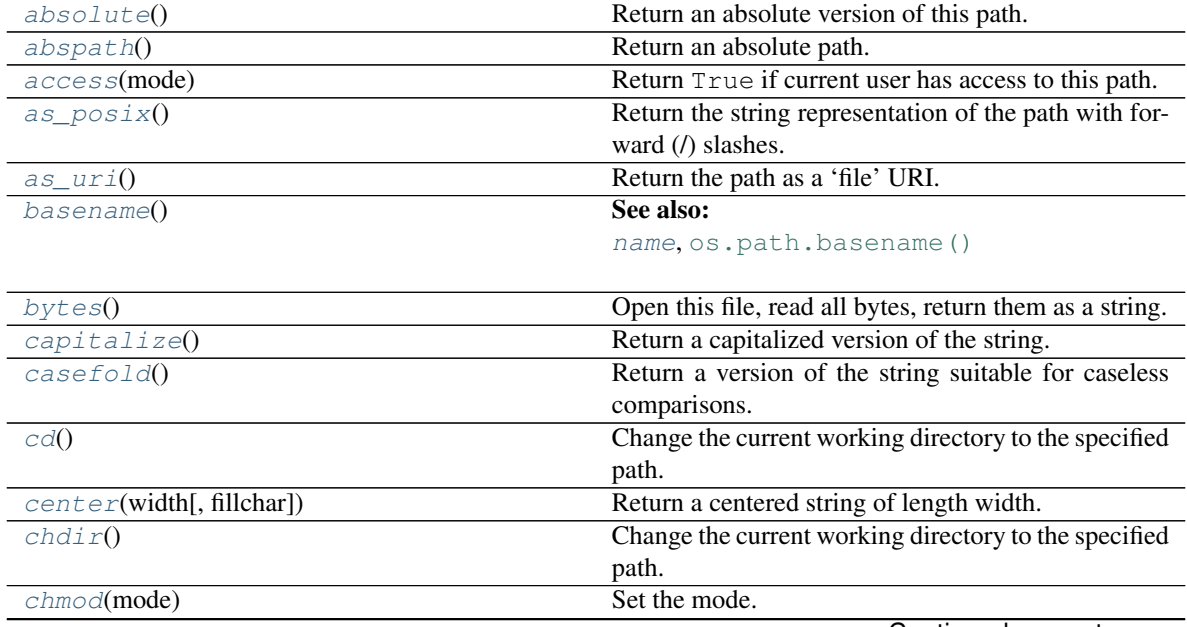

Continued on next page

| Table 4 – continued from previous page    |                                                                                                    |
|-------------------------------------------|----------------------------------------------------------------------------------------------------|
| chown([uid, gid])                         | Change the owner and group by names rather than                                                          |
|                                           | the uid or gid numbers.                                                                                  |
| chroot()                                  | Change root directory to path.                                                                           |
| chunks(size, *args, ** kwargs)            | Returns a generator yielding chunks of the file, so it                                                   |
|                                           | can                                                                                                    |
| clone(contained)                          | Clone this path with a new given wrapped path rep-<br>resentation, having the same remaining attributes. |
| $\text{copy}(dst, *[, follow\_synlinks])$ | Copy data and mode bits ("cp src dst").                                                                  |
| copy2(dst, *[, follow_symlinks])          | Copy data and metadata.                                                                                  |
|                                           | Copy data from src to dst.                                                                               |
| copyfile(dst, *[, follow_symlinks])       |                                                                                                    |
| copying([lock, timeout, method])          | Create a copying context for this immutable path.                                                        |
| copymode(dst, *[, follow_symlinks])       | Copy mode bits from src to dst.                                                                          |
| copystat(dst, *[, follow_symlinks])       | Copy file metadata                                                                                       |
| copytree(dst[, symlinks, ignore,  ])      | Recursively copy a directory tree.                                                                       |
| count(sub[, start[, end]]                 | Return the number of non-overlapping occurrences                                                         |
|                                           | of substring sub in string S[start:end].                                                                 |
| dirs()                                    | The elements of the list are Path objects.                                                               |
| encode([encoding, errors])                | Encode the string using the codec registered for en-                                                     |
|                                           | coding.                                                                                                  |
| endswith(suffix[, start[, end]])          | Return True if S ends with the specified suffix, False                                                   |
|                                           | otherwise.                                                                                               |
| exists()                                  | Test whether a path exists.                                                                              |
| expand()                                  | Clean up a filename by calling $expandvars()$ ,                                                          |
|                                           | expanduser (), and normpath () on it.                                                                    |
| expandtabs([tabsize])                     | Return a copy where all tab characters are expanded                                                      |
|                                           | using spaces.                                                                                            |
| expanduser()                              | Expand $\sim$ and $\sim$ user constructions.                                                             |
| expandvars()                              | Expand shell variables of form \$var and \${var}.                                                        |
| files()                                   | The elements of the list are Path objects.                                                               |
| find(sub[, start[, end]])                 | Return the lowest index in S where substring sub is                                                      |
|                                           | found, such that sub is contained within S[start:end].                                                   |
| fnmatch(pattern[, normcase])              | Return True if self.name matches the given pattern.                                                      |
| format(*args, **kwargs)                   | Return a formatted version of S, using substitutions                                                     |
|                                           | from args and kwargs.                                                                                    |
| format_map(mapping)                       | Return a formatted version of S, using substitutions                                                     |
|                                           | from mapping.                                                                                            |
| $get\_owner()$                            | Return the name of the owner of this file or directory.                                                  |
| getatime()                                | See also:                                                                                                |
|                                           | atime, os.path.getatime()                                                                                |
|                                           |                                                                                                    |
| getctime()                                | See also:                                                                                                |
|                                           | ctime, os.path.getctime()                                                                                |
|                                           |                                                                                                    |
| getcwd()                                  | See also:                                                                                                |
|                                           | pathlib.Path.cwd()                                                                                       |
|                                           |                                                                                                    |
| getmtime()                                | See also:                                                                                                |
|                                           | mtime, os.path.getmtime()                                                                                |
|                                           |                                                                                                    |

Continued on next page

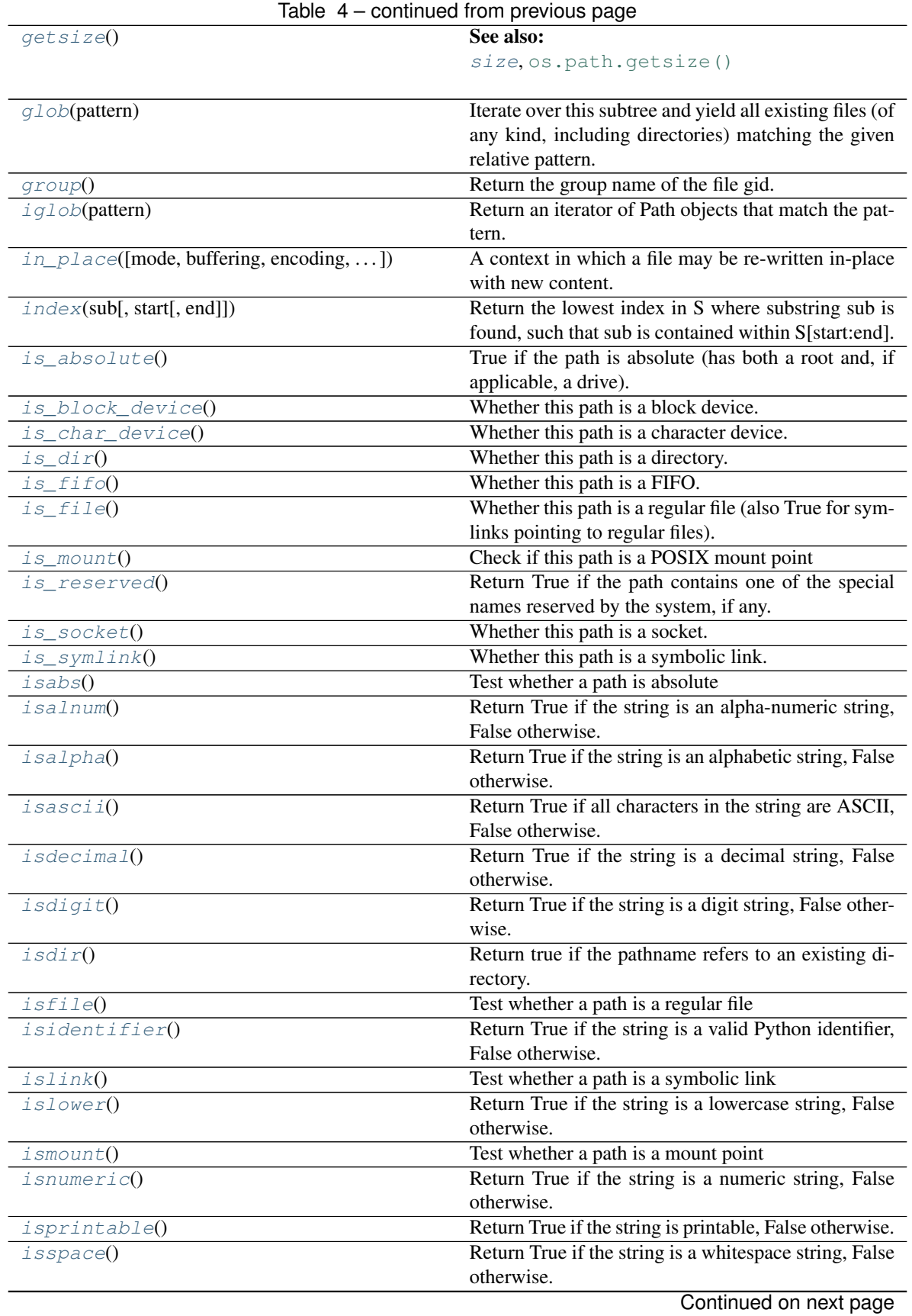

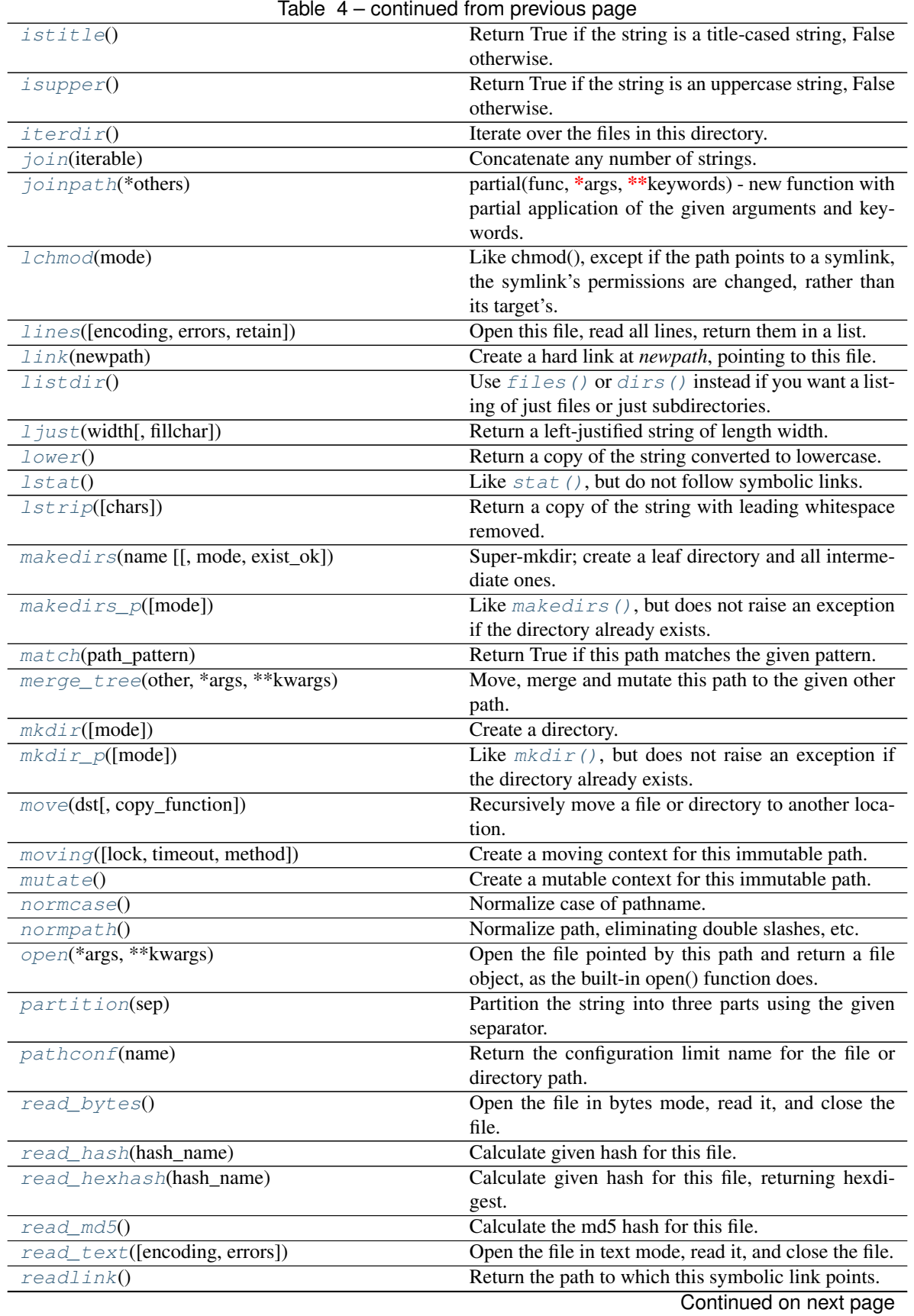

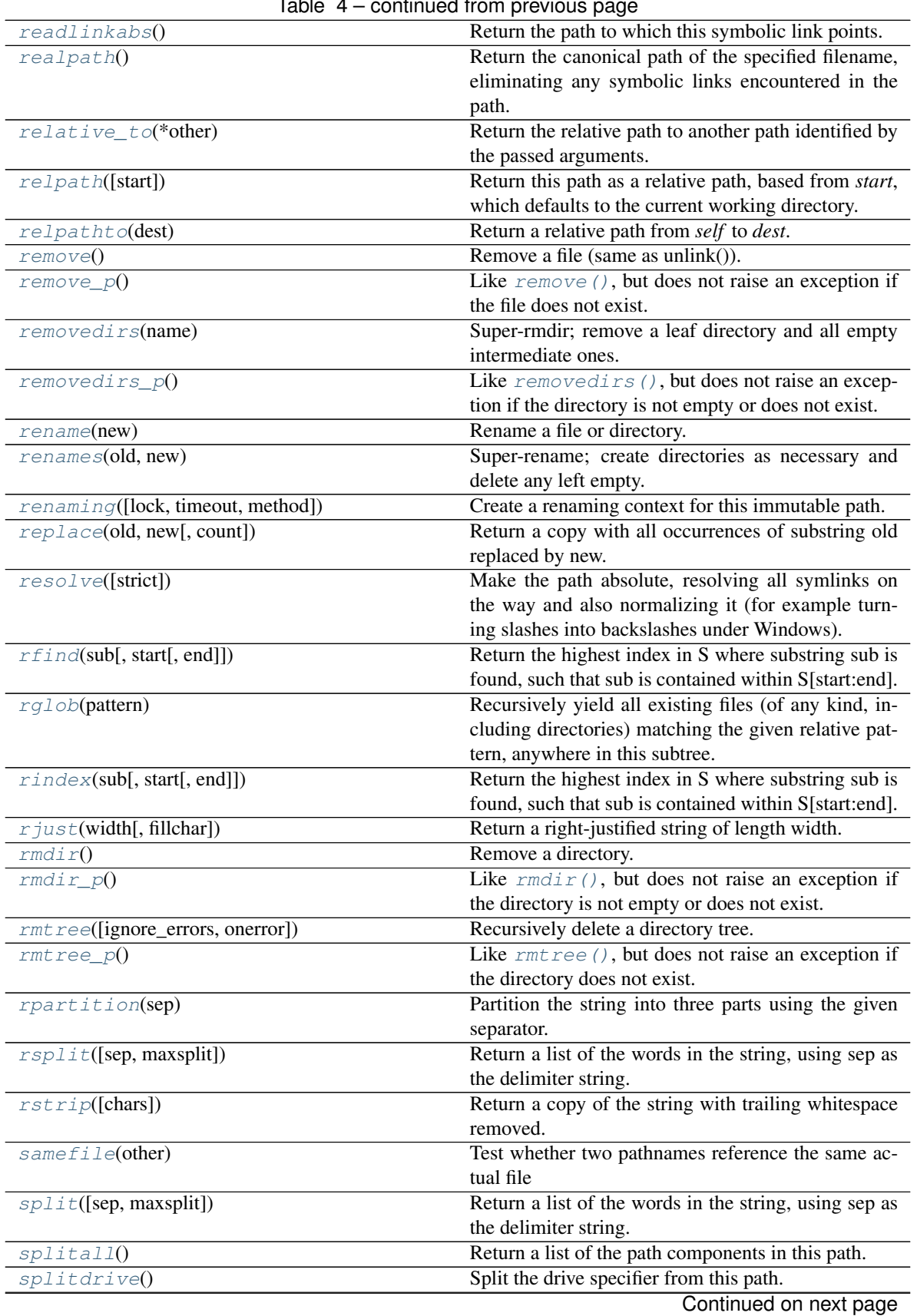

Table 4 – continued from previous page

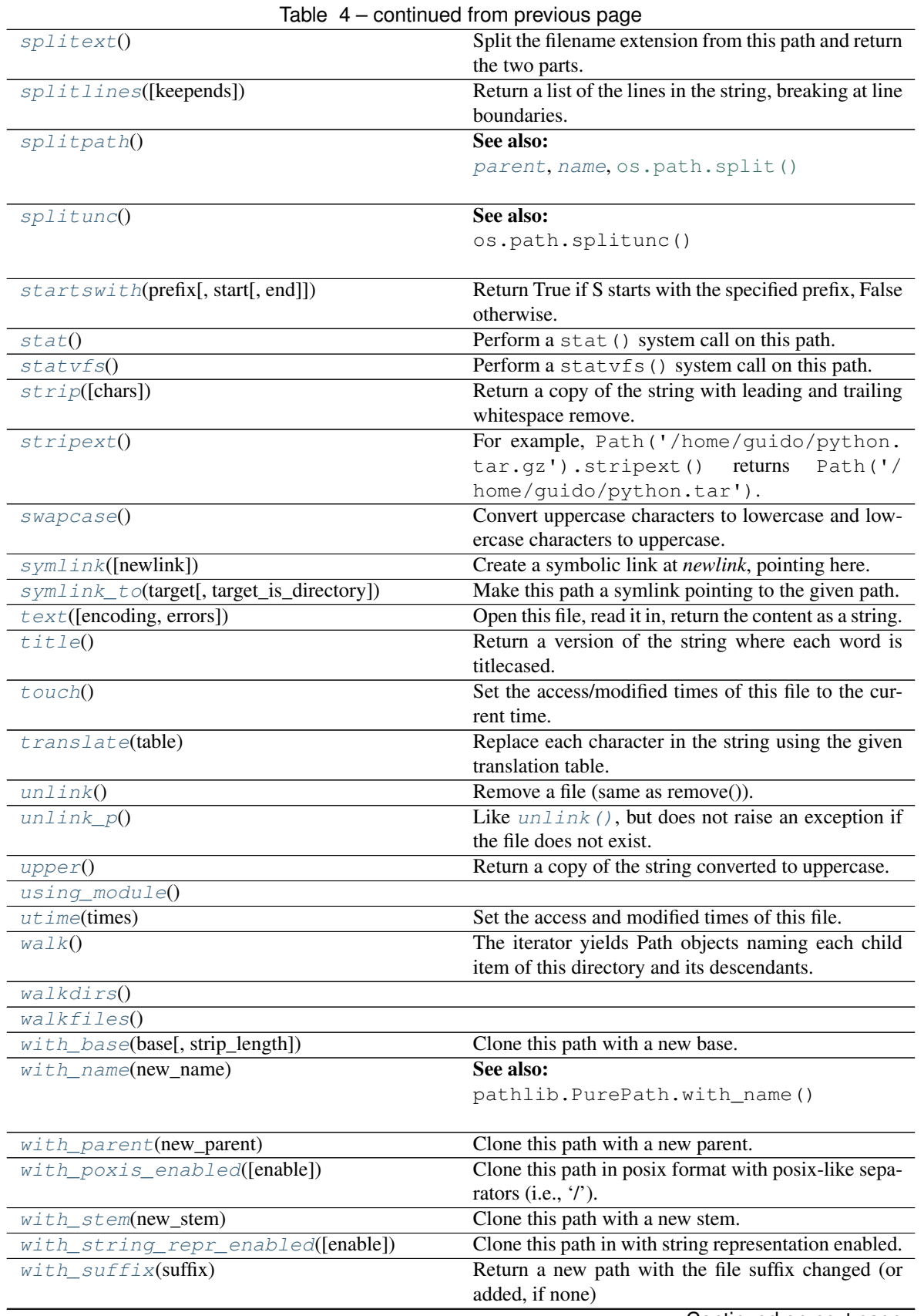

Continued on next page

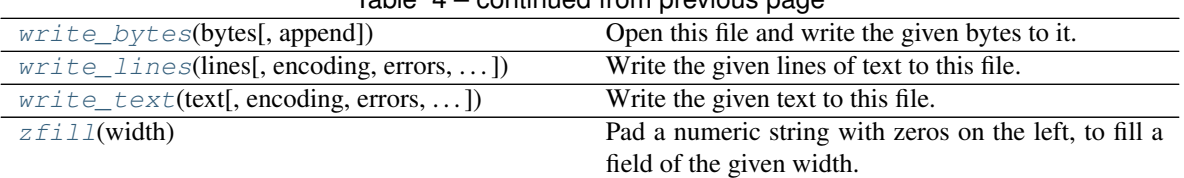

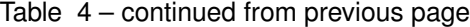

## **mutapath.MutaPath.absolute**

#### <span id="page-55-0"></span>MutaPath.**absolute**()

Return an absolute version of this path. This function works even if the path doesn't point to anything.

No normalization is done, i.e. all '.' and '..' will be kept along. Use resolve() to get the canonical path to a file.

#### **mutapath.MutaPath.abspath**

```
MutaPath.abspath()
    Return an absolute path.
```
#### **mutapath.MutaPath.access**

```
MutaPath.access(mode)
```
Return True if current user has access to this path.

mode - One of the constants [os.F\\_OK](https://docs.python.org/3/library/os.html#os.F_OK), [os.R\\_OK](https://docs.python.org/3/library/os.html#os.R_OK), [os.W\\_OK](https://docs.python.org/3/library/os.html#os.W_OK), [os.X\\_OK](https://docs.python.org/3/library/os.html#os.X_OK)

See also:

[os.access\(\)](https://docs.python.org/3/library/os.html#os.access)

### **mutapath.MutaPath.as\_posix**

```
MutaPath.as_posix()
     Return the string representation of the path with forward (/) slashes.
```
## **mutapath.MutaPath.as\_uri**

<span id="page-55-4"></span>MutaPath.**as\_uri**() Return the path as a 'file' URI.

### **mutapath.MutaPath.basename**

<span id="page-55-5"></span>MutaPath.**basename**()

### See also:

[name](#page-86-0), [os.path.basename\(\)](https://docs.python.org/3/library/os.path.html#os.path.basename)

### **mutapath.MutaPath.bytes**

```
MutaPath.bytes()
```
Open this file, read all bytes, return them as a string.

## **mutapath.MutaPath.capitalize**

```
MutaPath.capitalize()
```
Return a capitalized version of the string.

More specifically, make the first character have upper case and the rest lower case.

### **mutapath.MutaPath.casefold**

```
MutaPath.casefold()
```
Return a version of the string suitable for caseless comparisons.

## **mutapath.MutaPath.cd**

## <span id="page-56-3"></span>MutaPath.**cd**()

Change the current working directory to the specified path.

path may always be specified as a string. On some platforms, path may also be specified as an open file descriptor.

If this functionality is unavailable, using it raises an exception.

### **mutapath.MutaPath.center**

```
MutaPath.center(width, fillchar=' ')
     Return a centered string of length width.
```
Padding is done using the specified fill character (default is a space).

## **mutapath.MutaPath.chdir**

```
MutaPath.chdir()
```
Change the current working directory to the specified path.

path may always be specified as a string. On some platforms, path may also be specified as an open file descriptor.

If this functionality is unavailable, using it raises an exception.

## **mutapath.MutaPath.chmod**

```
MutaPath.chmod(mode)
```
Set the mode. May be the new mode (os.chmod behavior) or a [symbolic mode.](http://en.wikipedia.org/wiki/Chmod#Symbolic_modes)

### See also:

[os.chmod\(\)](https://docs.python.org/3/library/os.html#os.chmod)

### **mutapath.MutaPath.chown**

<span id="page-57-0"></span>MutaPath.**chown**(*uid=-1*, *gid=-1*)

Change the owner and group by names rather than the uid or gid numbers.

See also:

[os.chown\(\)](https://docs.python.org/3/library/os.html#os.chown)

#### **mutapath.MutaPath.chroot**

<span id="page-57-1"></span>MutaPath.**chroot**() Change root directory to path.

### **mutapath.MutaPath.chunks**

```
MutaPath.chunks(size, *args, **kwargs)
```
Returns a generator yielding chunks of the file, so it can be read piece by piece with a simple for loop.

Any argument you pass after *size* will be passed to *open* ().

### Example

```
\Rightarrow hash = hashlib.md5()
>>> for chunk in Path("CHANGES.rst").chunks(8192, mode='rb'):
... hash.update(chunk)
```
This will read the file by chunks of 8192 bytes.

#### **mutapath.MutaPath.clone**

```
MutaPath.clone(contained) → mutapath.immutapath.Path
```
Clone this path with a new given wrapped path representation, having the same remaining attributes. :param contained: the new contained path element :return: the cloned path

### **mutapath.MutaPath.copy**

```
MutaPath.copy(dst, *, follow_symlinks=True)
```
Copy data and mode bits ("cp src dst"). Return the file's destination.

The destination may be a directory.

If follow\_symlinks is false, symlinks won't be followed. This resembles GNU's "cp -P src dst".

If source and destination are the same file, a SameFileError will be raised.

#### **mutapath.MutaPath.copy2**

```
MutaPath.copy2(dst, *, follow_symlinks=True)
```
Copy data and metadata. Return the file's destination.

Metadata is copied with copystat(). Please see the copystat function for more information.

The destination may be a directory.

If follow\_symlinks is false, symlinks won't be followed. This resembles GNU's "cp -P src dst".

### **mutapath.MutaPath.copyfile**

```
MutaPath.copyfile(dst, *, follow_symlinks=True)
     Copy data from src to dst.
```
If follow\_symlinks is not set and src is a symbolic link, a new symlink will be created instead of copying the file it points to.

## **mutapath.MutaPath.copying**

```
MutaPath.copying(lock=True, timeout=1, method: Callable[[Path, Path], Path] = <function
```
*copy>*) Create a copying context for this immutable path. The external value is only changed if the copying succeeds.

#### Parameters

- **timeout** the timeout in seconds how long the lock file should be acquired
- **lock** if the source file should be locked as long as this context is open
- **method** an alternative method that copies the path and returns the new path (e.g., shutil.copy2)

#### Example

```
>>> with Path('/home/doe/folder/a.txt').copying() as mut:
... mut.stem = "b"
Path('/home/doe/folder/b.txt')
```
### **mutapath.MutaPath.copymode**

```
MutaPath.copymode(dst, *, follow_symlinks=True)
     Copy mode bits from src to dst.
```
If follow\_symlinks is not set, symlinks aren't followed if and only if both *src* and *dst* are symlinks. If *lchmod* isn't available (e.g. Linux) this method does nothing.

### **mutapath.MutaPath.copystat**

```
MutaPath.copystat(dst, *, follow_symlinks=True)
    Copy file metadata
```
Copy the permission bits, last access time, last modification time, and flags from *src* to *dst*. On Linux, copystat() also copies the "extended attributes" where possible. The file contents, owner, and group are unaffected. *src* and *dst* are path names given as strings.

If the optional flag *follow\_symlinks* is not set, symlinks aren't followed if and only if both *src* and *dst* are symlinks.

### **mutapath.MutaPath.copytree**

```
MutaPath.copytree(dst, symlinks=False, ignore=None, copy_function=<function copy2>, ig-
                       nore_dangling_symlinks=False)
    Recursively copy a directory tree.
```
The destination directory must not already exist. If exception(s) occur, an Error is raised with a list of reasons.

If the optional symlinks flag is true, symbolic links in the source tree result in symbolic links in the destination tree; if it is false, the contents of the files pointed to by symbolic links are copied. If the file pointed by the symlink doesn't exist, an exception will be added in the list of errors raised in an Error exception at the end of the copy process.

You can set the optional ignore\_dangling\_symlinks flag to true if you want to silence this exception. Notice that this has no effect on platforms that don't support os.symlink.

The optional ignore argument is a callable. If given, it is called with the *src* parameter, which is the directory being visited by copytree(), and *names* which is the list of *src* contents, as returned by os.listdir():

```
callable(src, names) -> ignored_names
```
Since copytree() is called recursively, the callable will be called once for each directory that is copied. It returns a list of names relative to the *src* directory that should not be copied.

The optional copy\_function argument is a callable that will be used to copy each file. It will be called with the source path and the destination path as arguments. By default, copy2() is used, but any function that supports the same signature (like copy()) can be used.

## **mutapath.MutaPath.count**

<span id="page-59-0"></span>MutaPath.**count** (*sub*[, *start*[, *end*]])  $\rightarrow$  int

Return the number of non-overlapping occurrences of substring sub in string S[start:end]. Optional arguments start and end are interpreted as in slice notation.

### **mutapath.MutaPath.dirs**

<span id="page-59-1"></span>MutaPath.**dirs**()  $\rightarrow$  List of this directory's subdirectories.

The elements of the list are Path objects. This does not walk recursively into subdirectories (but see  $walkdirs()$ ).

Accepts parameters to  $listdir()$ .

### **mutapath.MutaPath.encode**

<span id="page-59-2"></span>MutaPath.**encode**(*encoding='utf-8'*, *errors='strict'*)

Encode the string using the codec registered for encoding.

encoding The encoding in which to encode the string.

errors The error handling scheme to use for encoding errors. The default is 'strict' meaning that encoding errors raise a UnicodeEncodeError. Other possible values are 'ignore', 'replace' and 'xmlcharrefreplace' as well as any other name registered with codecs.register\_error that can handle UnicodeEncodeErrors.

### **mutapath.MutaPath.endswith**

```
MutaPath.endswith(suffix, start, end | \cdot |) \rightarrow bool
```
Return True if S ends with the specified suffix, False otherwise. With optional start, test S beginning at that position. With optional end, stop comparing S at that position. suffix can also be a tuple of strings to try.

### **mutapath.MutaPath.exists**

```
MutaPath.exists()
```
Test whether a path exists. Returns False for broken symbolic links

## **mutapath.MutaPath.expand**

```
MutaPath.expand()
```
Clean up a filename by calling  $expandvars($ ,  $expanduser()$ , and  $normpath($ ) on it.

This is commonly everything needed to clean up a filename read from a configuration file, for example.

### **mutapath.MutaPath.expandtabs**

```
MutaPath.expandtabs(tabsize=8)
```
Return a copy where all tab characters are expanded using spaces.

If tabsize is not given, a tab size of 8 characters is assumed.

### **mutapath.MutaPath.expanduser**

```
MutaPath.expanduser()
```
Expand ~ and ~user constructions. If user or \$HOME is unknown, do nothing.

## **mutapath.MutaPath.expandvars**

```
MutaPath.expandvars()
     Expand shell variables of form $var and ${var}. Unknown variables are left unchanged.
```
### **mutapath.MutaPath.files**

<span id="page-60-5"></span>MutaPath. **files** ()  $\rightarrow$  List of the files in this directory.

The elements of the list are Path objects. This does not walk into subdirectories (see  $walkfileS()$ .

Accepts parameters to  $listdir()$ .

### **mutapath.MutaPath.find**

<span id="page-60-6"></span>MutaPath. **find**(*sub*, *start*, *end*  $| \cdot \rangle \rightarrow$  int

Return the lowest index in S where substring sub is found, such that sub is contained within S[start:end]. Optional arguments start and end are interpreted as in slice notation.

Return -1 on failure.

### **mutapath.MutaPath.fnmatch**

```
MutaPath.fnmatch(pattern, normcase=None)
    Return True if self.name matches the given pattern.
```
*pattern* - A filename pattern with wildcards, for example '\*.py'. If the pattern contains a *normcase* attribute, it is applied to the name and path prior to comparison.

*normcase* - (optional) A function used to normalize the pattern and filename before matching. Defaults to self.module(), which defaults to os.path.normcase().

#### See also:

[fnmatch.fnmatch\(\)](https://docs.python.org/3/library/fnmatch.html#fnmatch.fnmatch)

### **mutapath.MutaPath.format**

```
MutaPath.format(*args, **kwargs) → str
```
Return a formatted version of S, using substitutions from args and kwargs. The substitutions are identified by braces  $({}^{\prime}$ { $^{\prime}$  and  $^{\prime}$ }').

### **mutapath.MutaPath.format\_map**

```
MutaPath.format_map(mapping) → str
```
Return a formatted version of S, using substitutions from mapping. The substitutions are identified by braces  $({}^{\prime}$  {  $^{\prime}$  and  $^{\prime}$  }').

### **mutapath.MutaPath.get\_owner**

```
MutaPath.get_owner()
```
Return the name of the owner of this file or directory. Follow symbolic links.

#### See also:

owner

### **mutapath.MutaPath.getatime**

```
MutaPath.getatime()
```
See also:

[atime](#page-84-0), [os.path.getatime\(\)](https://docs.python.org/3/library/os.path.html#os.path.getatime)

## **mutapath.MutaPath.getctime**

```
MutaPath.getctime()
```
See also:

[ctime](#page-84-1), [os.path.getctime\(\)](https://docs.python.org/3/library/os.path.html#os.path.getctime)

### **mutapath.MutaPath.getcwd**

<span id="page-61-5"></span>**classmethod** MutaPath.**getcwd**() → mutapath.immutapath.Path

#### See also:

pathlib.Path.cwd()

### **mutapath.MutaPath.getmtime**

<span id="page-62-0"></span>MutaPath.**getmtime**()

See also:

[mtime](#page-86-1), [os.path.getmtime\(\)](https://docs.python.org/3/library/os.path.html#os.path.getmtime)

### **mutapath.MutaPath.getsize**

<span id="page-62-1"></span>MutaPath.**getsize**()

See also:

[size](#page-87-0), [os.path.getsize\(\)](https://docs.python.org/3/library/os.path.html#os.path.getsize)

### **mutapath.MutaPath.glob**

<span id="page-62-2"></span>MutaPath.**glob**(*pattern*)

Iterate over this subtree and yield all existing files (of any kind, including directories) matching the given relative pattern.

### **mutapath.MutaPath.group**

```
MutaPath.group()
     Return the group name of the file gid.
```
### **mutapath.MutaPath.iglob**

```
MutaPath.iglob(pattern)
```
Return an iterator of Path objects that match the pattern.

*pattern* - a path relative to this directory, with wildcards.

For example, Path('/users').iglob('\*/bin/\*') returns an iterator of all the files users have in their bin directories.

#### See also:

[glob.iglob\(\)](https://docs.python.org/3/library/glob.html#glob.iglob)

**Note:** Glob is not recursive, even when using  $**$ . To do recursive globbing see [walk\(\)](#page-80-1), [walkdirs\(\)](#page-80-2) or [walkfiles\(\)](#page-80-3).

### **mutapath.MutaPath.in\_place**

<span id="page-62-5"></span>MutaPath.**in\_place**(*mode='r'*, *buffering=-1*, *encoding=None*, *errors=None*, *newline=None*, *backup\_extension=None*)

A context in which a file may be re-written in-place with new content.

Yields a tuple of (readable, writable) file objects, where *writable* replaces *readable*.

If an exception occurs, the old file is restored, removing the written data.

Mode *must not* use 'w', 'a', or '+'; only read-only-modes are allowed. A [ValueError](https://docs.python.org/3/library/exceptions.html#ValueError) is raised on invalid modes.

For example, to add line numbers to a file:

```
p = Path(filename)
assert p.isfile()
with p.in_place() as (reader, writer):
    for number, line in enumerate(reader, 1):
        writer.write('(0:3): '.format(number)))
        writer.write(line)
```
Thereafter, the file at *filename* will have line numbers in it.

### **mutapath.MutaPath.index**

<span id="page-63-0"></span>MutaPath.**index**( $sub$ [,  $start$ [,  $end$ ])  $\rightarrow$  int

Return the lowest index in S where substring sub is found, such that sub is contained within S[start:end]. Optional arguments start and end are interpreted as in slice notation.

Raises ValueError when the substring is not found.

## **mutapath.MutaPath.is\_absolute**

```
MutaPath.is_absolute()
```
True if the path is absolute (has both a root and, if applicable, a drive).

## **mutapath.MutaPath.is\_block\_device**

```
MutaPath.is_block_device()
    Whether this path is a block device.
```
## **mutapath.MutaPath.is\_char\_device**

<span id="page-63-3"></span>MutaPath.**is\_char\_device**() Whether this path is a character device.

### **mutapath.MutaPath.is\_dir**

<span id="page-63-4"></span>MutaPath.**is\_dir**() Whether this path is a directory.

### **mutapath.MutaPath.is\_fifo**

<span id="page-63-5"></span>MutaPath.**is\_fifo**() Whether this path is a FIFO.

## **mutapath.MutaPath.is\_file**

<span id="page-64-0"></span>MutaPath.**is\_file**() Whether this path is a regular file (also True for symlinks pointing to regular files).

### **mutapath.MutaPath.is\_mount**

<span id="page-64-1"></span>MutaPath.**is\_mount**() Check if this path is a POSIX mount point

## **mutapath.MutaPath.is\_reserved**

<span id="page-64-2"></span>MutaPath.**is\_reserved**() Return True if the path contains one of the special names reserved by the system, if any.

#### **mutapath.MutaPath.is\_socket**

<span id="page-64-3"></span>MutaPath.**is\_socket**() Whether this path is a socket.

## **mutapath.MutaPath.is\_symlink**

<span id="page-64-4"></span>MutaPath.**is\_symlink**() Whether this path is a symbolic link.

#### **mutapath.MutaPath.isabs**

<span id="page-64-5"></span>MutaPath.**isabs**() Test whether a path is absolute

#### **mutapath.MutaPath.isalnum**

```
MutaPath.isalnum()
```
Return True if the string is an alpha-numeric string, False otherwise.

A string is alpha-numeric if all characters in the string are alpha-numeric and there is at least one character in the string.

#### **mutapath.MutaPath.isalpha**

```
MutaPath.isalpha()
```
Return True if the string is an alphabetic string, False otherwise.

A string is alphabetic if all characters in the string are alphabetic and there is at least one character in the string.

### **mutapath.MutaPath.isascii**

```
MutaPath.isascii()
```
Return True if all characters in the string are ASCII, False otherwise.

ASCII characters have code points in the range U+0000-U+007F. Empty string is ASCII too.

## **mutapath.MutaPath.isdecimal**

```
MutaPath.isdecimal()
```
Return True if the string is a decimal string, False otherwise.

A string is a decimal string if all characters in the string are decimal and there is at least one character in the string.

## **mutapath.MutaPath.isdigit**

```
MutaPath.isdigit()
```
Return True if the string is a digit string, False otherwise.

A string is a digit string if all characters in the string are digits and there is at least one character in the string.

## **mutapath.MutaPath.isdir**

```
MutaPath.isdir()
```
Return true if the pathname refers to an existing directory.

## **mutapath.MutaPath.isfile**

```
MutaPath.isfile()
     Test whether a path is a regular file
```
## **mutapath.MutaPath.isidentifier**

```
MutaPath.isidentifier()
```
Return True if the string is a valid Python identifier, False otherwise.

Use keyword.iskeyword() to test for reserved identifiers such as "def" and "class".

### **mutapath.MutaPath.islink**

```
MutaPath.islink()
     Test whether a path is a symbolic link
```
## **mutapath.MutaPath.islower**

```
MutaPath.islower()
```
Return True if the string is a lowercase string, False otherwise.

A string is lowercase if all cased characters in the string are lowercase and there is at least one cased character in the string.

### **mutapath.MutaPath.ismount**

<span id="page-66-0"></span>MutaPath.**ismount**() Test whether a path is a mount point

## **mutapath.MutaPath.isnumeric**

```
MutaPath.isnumeric()
```
Return True if the string is a numeric string, False otherwise.

A string is numeric if all characters in the string are numeric and there is at least one character in the string.

### **mutapath.MutaPath.isprintable**

```
MutaPath.isprintable()
```
Return True if the string is printable, False otherwise.

A string is printable if all of its characters are considered printable in repr() or if it is empty.

### **mutapath.MutaPath.isspace**

```
MutaPath.isspace()
```
Return True if the string is a whitespace string, False otherwise.

A string is whitespace if all characters in the string are whitespace and there is at least one character in the string.

### **mutapath.MutaPath.istitle**

```
MutaPath.istitle()
```
Return True if the string is a title-cased string, False otherwise.

In a title-cased string, upper- and title-case characters may only follow uncased characters and lowercase characters only cased ones.

### **mutapath.MutaPath.isupper**

```
MutaPath.isupper()
```
Return True if the string is an uppercase string, False otherwise.

A string is uppercase if all cased characters in the string are uppercase and there is at least one cased character in the string.

### **mutapath.MutaPath.iterdir**

```
MutaPath.iterdir()
```
Iterate over the files in this directory. Does not yield any result for the special paths '.' and '..'.

### **mutapath.MutaPath.join**

```
MutaPath.join(iterable)
```
Concatenate any number of strings.

The string whose method is called is inserted in between each given string. The result is returned as a new string.

Example:  $\therefore$ join( $\lceil$ 'ab', 'pq', 'rs']) -> 'ab.pq.rs'

## **mutapath.MutaPath.joinpath**

```
MutaPath.joinpath(*others)
```
partial(func, \*args, \*\*keywords) - new function with partial application of the given arguments and keywords.

## **mutapath.MutaPath.lchmod**

<span id="page-67-2"></span>MutaPath.**lchmod**(*mode*)

Like chmod(), except if the path points to a symlink, the symlink's permissions are changed, rather than its target's.

## **mutapath.MutaPath.lines**

```
MutaPath.lines(encoding=None, errors='strict', retain=True)
     Open this file, read all lines, return them in a list.
```
### Optional arguments:

- *encoding* The Unicode encoding (or character set) of the file. The default is None, meaning the content of the file is read as 8-bit characters and returned as a list of (non-Unicode) str objects.
- *errors* How to handle Unicode errors; see help(str.decode) for the options. Default is 'strict'.
- *retain* If **True**, retain newline characters; but all newline character combinations  $(\n\cdot \n\cdot)$ , '\n', '\r\n') are translated to '\n'. If False, newline characters are stripped off. Default is True.

### See also:

[text\(\)](#page-78-6)

### **mutapath.MutaPath.link**

```
MutaPath.link(newpath)
```
Create a hard link at *newpath*, pointing to this file.

### See also:

[os.link\(\)](https://docs.python.org/3/library/os.html#os.link)

### **mutapath.MutaPath.listdir**

<span id="page-68-0"></span>MutaPath.**listdir**()  $\rightarrow$  List of items in this directory.

Use  $files()$  or  $dirs()$  instead if you want a listing of just files or just subdirectories.

The elements of the list are Path objects.

With the optional *match* argument, a callable, only return items whose names match the given pattern.

See also:

[files\(\)](#page-60-5), [dirs\(\)](#page-59-1)

### **mutapath.MutaPath.ljust**

```
MutaPath.ljust(width, fillchar=' ')
```
Return a left-justified string of length width.

Padding is done using the specified fill character (default is a space).

### **mutapath.MutaPath.lower**

```
MutaPath.lower()
     Return a copy of the string converted to lowercase.
```
## **mutapath.MutaPath.lstat**

<span id="page-68-3"></span>MutaPath.**lstat**() Like  $stat()$ , but do not follow symbolic links.

See also:

[stat\(\)](#page-77-0), [os.lstat\(\)](https://docs.python.org/3/library/os.html#os.lstat)

### **mutapath.MutaPath.lstrip**

<span id="page-68-4"></span>MutaPath.**lstrip**(*chars=None*)

Return a copy of the string with leading whitespace removed.

If chars is given and not None, remove characters in chars instead.

#### **mutapath.MutaPath.makedirs**

<span id="page-68-5"></span>MutaPath.**makedirs**(*name [, mode=0o777][, exist\_ok=False]*)

Super-mkdir; create a leaf directory and all intermediate ones. Works like mkdir, except that any intermediate path segment (not just the rightmost) will be created if it does not exist. If the target directory already exists, raise an OSError if exist\_ok is False. Otherwise no exception is raised. This is recursive.

### **mutapath.MutaPath.makedirs\_p**

<span id="page-68-6"></span>MutaPath.**makedirs\_p**(*mode=511*)

Like [makedirs\(\)](#page-68-5), but does not raise an exception if the directory already exists.

### **mutapath.MutaPath.match**

<span id="page-69-0"></span>MutaPath.**match**(*path\_pattern*) Return True if this path matches the given pattern.

### **mutapath.MutaPath.merge\_tree**

<span id="page-69-1"></span>MutaPath.**merge\_tree**(*other*, *\*args*, *\*\*kwargs*) Move, merge and mutate this path to the given other path.

### **mutapath.MutaPath.mkdir**

<span id="page-69-2"></span>MutaPath.**mkdir**(*mode=511*) Create a directory.

- If dir fd is not None, it should be a file descriptor open to a directory, and path should be relative; path will then be relative to that directory.
- dir\_fd may not be implemented on your platform. If it is unavailable, using it will raise a NotImplementedError.

The mode argument is ignored on Windows.

## **mutapath.MutaPath.mkdir\_p**

<span id="page-69-3"></span>MutaPath.**mkdir\_p**(*mode=511*)

Like  $mkdir()$ , but does not raise an exception if the directory already exists.

### **mutapath.MutaPath.move**

<span id="page-69-4"></span>MutaPath.**move**(*dst*, *copy\_function=<function copy2>*)

Recursively move a file or directory to another location. This is similar to the Unix "mv" command. Return the file or directory's destination.

If the destination is a directory or a symlink to a directory, the source is moved inside the directory. The destination path must not already exist.

If the destination already exists but is not a directory, it may be overwritten depending on os.rename() semantics.

If the destination is on our current filesystem, then rename() is used. Otherwise, src is copied to the destination and then removed. Symlinks are recreated under the new name if os.rename() fails because of cross filesystem renames.

The optional *copy\_function* argument is a callable that will be used to copy the source or it will be delegated to *copytree*. By default, copy2() is used, but any function that supports the same signature (like copy()) can be used.

A lot more could be done here. . . A look at a mv.c shows a lot of the issues this implementation glosses over.

#### **mutapath.MutaPath.moving**

<span id="page-70-1"></span>MutaPath.**moving**(*lock=True, timeout=1, method: Callable[[os.PathLike, os.PathLike], str] = <function move>*)

Create a moving context for this immutable path. The external value is only changed if the moving succeeds.

#### Parameters

- **timeout** the timeout in seconds how long the lock file should be acquired
- **lock** if the source file should be locked as long as this context is open
- **method** an alternative method that moves the path and returns the new path

Example

```
>>> with Path('/home/doe/folder/a.txt').moving() as mut:
... mut.stem = "b"
Path('/home/doe/folder/b.txt')
```
## **mutapath.MutaPath.mutate**

```
MutaPath.mutate()
```
Create a mutable context for this immutable path.

### Example

```
>>> with Path('/home/doe/folder/sub').mutate() as mut:
... mut.name = "top"
Path('/home/doe/folder/top')
```
#### **mutapath.MutaPath.normcase**

```
MutaPath.normcase()
    Normalize case of pathname. Has no effect under Posix
```
#### **mutapath.MutaPath.normpath**

```
MutaPath.normpath()
     Normalize path, eliminating double slashes, etc.
```
### **mutapath.MutaPath.open**

```
MutaPath.open(*args, **kwargs)
```
Open the file pointed by this path and return a file object, as the built-in open() function does.

#### **mutapath.MutaPath.partition**

```
MutaPath.partition(sep)
```
Partition the string into three parts using the given separator.

This will search for the separator in the string. If the separator is found, returns a 3-tuple containing the part before the separator, the separator itself, and the part after it.

If the separator is not found, returns a 3-tuple containing the original string and two empty strings.

### **mutapath.MutaPath.pathconf**

#### <span id="page-71-0"></span>MutaPath.**pathconf**(*name*)

Return the configuration limit name for the file or directory path.

If there is no limit, return -1. On some platforms, path may also be specified as an open file descriptor.

If this functionality is unavailable, using it raises an exception.

### **mutapath.MutaPath.read\_bytes**

```
MutaPath.read_bytes()
```
Open the file in bytes mode, read it, and close the file.

#### **mutapath.MutaPath.read\_hash**

<span id="page-71-2"></span>MutaPath.**read\_hash**(*hash\_name*) Calculate given hash for this file.

List of supported hashes can be obtained from [hashlib](https://docs.python.org/3/library/hashlib.html#module-hashlib) package. This reads the entire file.

See also:

[hashlib.hash.digest\(\)](https://docs.python.org/3/library/hashlib.html#hashlib.hash.digest)

### **mutapath.MutaPath.read\_hexhash**

<span id="page-71-3"></span>MutaPath.**read\_hexhash**(*hash\_name*)

Calculate given hash for this file, returning hexdigest.

List of supported hashes can be obtained from [hashlib](https://docs.python.org/3/library/hashlib.html#module-hashlib) package. This reads the entire file.

See also:

[hashlib.hash.hexdigest\(\)](https://docs.python.org/3/library/hashlib.html#hashlib.hash.hexdigest)

## **mutapath.MutaPath.read\_md5**

<span id="page-71-4"></span>MutaPath.read md5() Calculate the md5 hash for this file.

This reads through the entire file.

See also:

[read\\_hash\(\)](#page-71-2)

#### **mutapath.MutaPath.read\_text**

```
MutaPath.read_text(encoding=None, errors=None)
     Open the file in text mode, read it, and close the file.
```
#### <span id="page-72-3"></span>**mutapath.MutaPath.readlink**

```
MutaPath.readlink()
```
Return the path to which this symbolic link points.

The result may be an absolute or a relative path.

See also:

[readlinkabs\(\)](#page-72-0), [os.readlink\(\)](https://docs.python.org/3/library/os.html#os.readlink)

#### **mutapath.MutaPath.readlinkabs**

#### <span id="page-72-0"></span>MutaPath.**readlinkabs**()

Return the path to which this symbolic link points.

The result is always an absolute path.

See also:

[readlink\(\)](#page-72-1), [os.readlink\(\)](https://docs.python.org/3/library/os.html#os.readlink)

#### **mutapath.MutaPath.realpath**

```
MutaPath.realpath()
```
Return the canonical path of the specified filename, eliminating any symbolic links encountered in the path.

## **mutapath.MutaPath.relative\_to**

```
MutaPath.relative_to(*other)
```
Return the relative path to another path identified by the passed arguments. If the operation is not possible (because this is not a subpath of the other path), raise ValueError.

#### **mutapath.MutaPath.relpath**

```
MutaPath.relpath(start='.')
```
Return this path as a relative path, based from *start*, which defaults to the current working directory.

#### **mutapath.MutaPath.relpathto**

```
MutaPath.relpathto(dest)
```
Return a relative path from *self* to *dest*.

If there is no relative path from *self* to *dest*, for example if they reside on different drives in Windows, then this returns dest.abspath().

#### **mutapath.MutaPath.remove**

```
MutaPath.remove()
```
Remove a file (same as unlink()).

If dir fd is not None, it should be a file descriptor open to a directory, and path should be relative; path will then be relative to that directory.

<span id="page-73-1"></span>dir fd may not be implemented on your platform. If it is unavailable, using it will raise a NotImplementedError.

#### **mutapath.MutaPath.remove\_p**

#### MutaPath.**remove\_p**()

Like  $remove($ , but does not raise an exception if the file does not exist.

#### **mutapath.MutaPath.removedirs**

```
MutaPath.removedirs(name)
```
Super-rmdir; remove a leaf directory and all empty intermediate ones. Works like rmdir except that, if the leaf directory is successfully removed, directories corresponding to rightmost path segments will be pruned away until either the whole path is consumed or an error occurs. Errors during this latter phase are ignored – they generally mean that a directory was not empty.

#### **mutapath.MutaPath.removedirs\_p**

```
MutaPath.removedirs_p()
```
Like removedirs (), but does not raise an exception if the directory is not empty or does not exist.

#### **mutapath.MutaPath.rename**

MutaPath.**rename**(*new*)

Rename a file or directory.

- If either src\_dir\_fd or dst\_dir\_fd is not None, it should be a file descriptor open to a directory, and the respective path string (src or dst) should be relative; the path will then be relative to that directory.
- src\_dir\_fd and dst\_dir\_fd, may not be implemented on your platform. If they are unavailable, using them will raise a NotImplementedError.

#### **mutapath.MutaPath.renames**

#### MutaPath.**renames**(*old*, *new*)

Super-rename; create directories as necessary and delete any left empty. Works like rename, except creation of any intermediate directories needed to make the new pathname good is attempted first. After the rename, directories corresponding to rightmost path segments of the old name will be pruned until either the whole path is consumed or a nonempty directory is found.

Note: this function can fail with the new directory structure made if you lack permissions needed to unlink the leaf directory or file.

#### **mutapath.MutaPath.renaming**

MutaPath.**renaming**(*lock=True, timeout=1, method: Callable[[str, str], None] = <built-in function*

*rename>*)

Create a renaming context for this immutable path. The external value is only changed if the renaming succeeds.

#### Parameters

• **timeout** – the timeout in seconds how long the lock file should be acquired

- <span id="page-74-0"></span>• **lock** – if the source file should be locked as long as this context is open
- **method** an alternative method that renames the path (e.g., os.renames)

# Example

```
>>> with Path('/home/doe/folder/a.txt').renaming() as mut:
... mut.stem = "b"
Path('/home/doe/folder/b.txt')
```
#### **mutapath.MutaPath.replace**

MutaPath.**replace**(*old*, *new*, *count=-1*)

Return a copy with all occurrences of substring old replaced by new.

count Maximum number of occurrences to replace. -1 (the default value) means replace all occurrences.

If the optional argument count is given, only the first count occurrences are replaced.

#### **mutapath.MutaPath.resolve**

```
MutaPath.resolve(strict=False)
```
Make the path absolute, resolving all symlinks on the way and also normalizing it (for example turning slashes into backslashes under Windows).

### **mutapath.MutaPath.rfind**

```
MutaPath.rfind(sub[, start[, end]) \rightarrow int
```
Return the highest index in S where substring sub is found, such that sub is contained within S[start:end]. Optional arguments start and end are interpreted as in slice notation.

Return -1 on failure.

#### **mutapath.MutaPath.rglob**

```
MutaPath.rglob(pattern)
```
Recursively yield all existing files (of any kind, including directories) matching the given relative pattern, anywhere in this subtree.

### **mutapath.MutaPath.rindex**

MutaPath.**rindex**(*sub*[, *start*[, *end*]])  $\rightarrow$  int

Return the highest index in S where substring sub is found, such that sub is contained within S[start:end]. Optional arguments start and end are interpreted as in slice notation.

Raises ValueError when the substring is not found.

## <span id="page-75-2"></span>**mutapath.MutaPath.rjust**

```
MutaPath.rjust(width, fillchar=' ')
```
Return a right-justified string of length width.

Padding is done using the specified fill character (default is a space).

# **mutapath.MutaPath.rmdir**

```
MutaPath.rmdir()
```
Remove a directory.

- If dir fd is not None, it should be a file descriptor open to a directory, and path should be relative; path will then be relative to that directory.
- dir\_fd may not be implemented on your platform. If it is unavailable, using it will raise a NotImplementedError.

# **mutapath.MutaPath.rmdir\_p**

MutaPath.**rmdir\_p**()

Like  $rmdir()$ , but does not raise an exception if the directory is not empty or does not exist.

## **mutapath.MutaPath.rmtree**

<span id="page-75-1"></span>MutaPath.**rmtree**(*ignore\_errors=False*, *onerror=None*)

Recursively delete a directory tree.

If ignore\_errors is set, errors are ignored; otherwise, if onerror is set, it is called to handle the error with arguments (func, path, exc\_info) where func is platform and implementation dependent; path is the argument to that function that caused it to fail; and exc\_info is a tuple returned by sys.exc\_info(). If ignore\_errors is false and onerror is None, an exception is raised.

# **mutapath.MutaPath.rmtree\_p**

```
MutaPath.rmtree_p()
```
Like  $rmtree()$ , but does not raise an exception if the directory does not exist.

# **mutapath.MutaPath.rpartition**

```
MutaPath.rpartition(sep)
```
Partition the string into three parts using the given separator.

This will search for the separator in the string, starting at the end. If the separator is found, returns a 3-tuple containing the part before the separator, the separator itself, and the part after it.

If the separator is not found, returns a 3-tuple containing two empty strings and the original string.

#### <span id="page-76-0"></span>**mutapath.MutaPath.rsplit**

```
MutaPath.rsplit(sep=None, maxsplit=-1)
```
Return a list of the words in the string, using sep as the delimiter string.

sep The delimiter according which to split the string. None (the default value) means split according to any whitespace, and discard empty strings from the result.

maxsplit Maximum number of splits to do. -1 (the default value) means no limit.

Splits are done starting at the end of the string and working to the front.

#### **mutapath.MutaPath.rstrip**

```
MutaPath.rstrip(chars=None)
```
Return a copy of the string with trailing whitespace removed.

If chars is given and not None, remove characters in chars instead.

#### **mutapath.MutaPath.samefile**

```
MutaPath.samefile(other)
     Test whether two pathnames reference the same actual file
```
#### **mutapath.MutaPath.split**

```
MutaPath.split(sep=None, maxsplit=-1)
```
Return a list of the words in the string, using sep as the delimiter string.

- sep The delimiter according which to split the string. None (the default value) means split according to any whitespace, and discard empty strings from the result.
- maxsplit Maximum number of splits to do. -1 (the default value) means no limit.

#### **mutapath.MutaPath.splitall**

```
MutaPath.splitall()
```
Return a list of the path components in this path.

The first item in the list will be a Path. Its value will be either  $\circ s$ . curdir,  $\circ s$ . pardir, empty, or the root directory of this path (for example, '/' or 'C:\\'). The other items in the list will be strings.

path.Path.joinpath(\*result) will yield the original path.

#### **mutapath.MutaPath.splitdrive**

MutaPath.**splitdrive**() → Return ''(p.drive, <the rest of p>)''.

Split the drive specifier from this path. If there is no drive specifier,  $p \cdot dx$  is empty, so the return value is simply  $(Path(''))$ ,  $p)$ . This is always the case on Unix.

#### See also:

```
os.path.splitdrive()
```
### <span id="page-77-0"></span>**mutapath.MutaPath.splitext**

```
MutaPath.splitext() → Return ''(p.stripext(), p.ext)''.
```
Split the filename extension from this path and return the two parts. Either part may be empty.

The extension is everything from '.' to the end of the last path segment. This has the property that if  $(a, b) == p.splitext()$ , then  $a + b == p$ .

See also:

[os.path.splitext\(\)](https://docs.python.org/3/library/os.path.html#os.path.splitext)

### **mutapath.MutaPath.splitlines**

```
MutaPath.splitlines(keepends=False)
```
Return a list of the lines in the string, breaking at line boundaries.

Line breaks are not included in the resulting list unless keepends is given and true.

### **mutapath.MutaPath.splitpath**

```
MutaPath.splitpath() → Return ''(p.parent, p.name)''.
```
See also:

```
parent, name, os.path.split()
```
# **mutapath.MutaPath.splitunc**

MutaPath.**splitunc**()

See also:

os.path.splitunc()

### **mutapath.MutaPath.startswith**

```
MutaPath.startswith(prefix[, start[, end]) \rightarrow bool
```
Return True if S starts with the specified prefix, False otherwise. With optional start, test S beginning at that position. With optional end, stop comparing S at that position. prefix can also be a tuple of strings to try.

### **mutapath.MutaPath.stat**

```
MutaPath.stat()
```
Perform a stat () system call on this path.

See also:

[lstat\(\)](#page-68-0), [os.stat\(\)](https://docs.python.org/3/library/os.html#os.stat)

#### <span id="page-78-0"></span>**mutapath.MutaPath.statvfs**

```
MutaPath.statvfs()
```
Perform a statvfs() system call on this path.

#### See also:

[os.statvfs\(\)](https://docs.python.org/3/library/os.html#os.statvfs)

### **mutapath.MutaPath.strip**

```
MutaPath.strip(chars=None)
    Return a copy of the string with leading and trailing whitespace remove.
```
If chars is given and not None, remove characters in chars instead.

#### **mutapath.MutaPath.stripext**

```
MutaPath.stripext() \rightarrow Remove one file extension from the path.
    For example, Path('/home/guido/python.tar.gz').stripext() returns Path('/home/
    guido/python.tar').
```
#### **mutapath.MutaPath.swapcase**

```
MutaPath.swapcase()
```
Convert uppercase characters to lowercase and lowercase characters to uppercase.

### **mutapath.MutaPath.symlink**

```
MutaPath.symlink(newlink=None)
```
Create a symbolic link at *newlink*, pointing here.

If newlink is not supplied, the symbolic link will assume the name self.basename(), creating the link in the cwd.

#### See also:

[os.symlink\(\)](https://docs.python.org/3/library/os.html#os.symlink)

### **mutapath.MutaPath.symlink\_to**

```
MutaPath.symlink_to(target, target_is_directory=False)
```
Make this path a symlink pointing to the given path. Note the order of arguments (self, target) is the reverse of os.symlink's.

### **mutapath.MutaPath.text**

```
MutaPath.text(encoding=None, errors='strict')
```
Open this file, read it in, return the content as a string.

All newline sequences are converted to '\n'. Keyword arguments will be passed to  $open()$ .

See also:

<span id="page-79-1"></span>[lines\(\)](#page-67-0)

#### **mutapath.MutaPath.title**

```
MutaPath.title()
```
Return a version of the string where each word is titlecased.

More specifically, words start with uppercased characters and all remaining cased characters have lower case.

# **mutapath.MutaPath.touch**

```
MutaPath.touch()
```
Set the access/modified times of this file to the current time. Create the file if it does not exist.

#### **mutapath.MutaPath.translate**

```
MutaPath.translate(table)
```
Replace each character in the string using the given translation table.

table Translation table, which must be a mapping of Unicode ordinals to Unicode ordinals, strings, or None.

The table must implement lookup/indexing via \_\_getitem\_\_, for instance a dictionary or list. If this operation raises LookupError, the character is left untouched. Characters mapped to None are deleted.

### **mutapath.MutaPath.unlink**

```
MutaPath.unlink()
```
Remove a file (same as remove()).

- If dir\_fd is not None, it should be a file descriptor open to a directory, and path should be relative; path will then be relative to that directory.
- dir\_fd may not be implemented on your platform. If it is unavailable, using it will raise a NotImplementedError.

# **mutapath.MutaPath.unlink\_p**

```
MutaPath.unlink_p()
     Like unlink(), but does not raise an exception if the file does not exist.
```
### **mutapath.MutaPath.upper**

```
MutaPath.upper()
     Return a copy of the string converted to uppercase.
```
### **mutapath.MutaPath.using\_module**

```
MutaPath.using_module()
```
### <span id="page-80-0"></span>**mutapath.MutaPath.utime**

```
MutaPath.utime(times)
```
Set the access and modified times of this file.

See also:

[os.utime\(\)](https://docs.python.org/3/library/os.html#os.utime)

# **mutapath.MutaPath.walk**

MutaPath.**walk**()  $\rightarrow$  iterator over files and subdirs, recursively.

The iterator yields Path objects naming each child item of this directory and its descendants. This requires that D.isdir().

This performs a depth-first traversal of the directory tree. Each directory is returned just before all its children.

The *errors=* keyword argument controls behavior when an error occurs. The default is 'strict', which causes an exception. Other allowed values are 'warn' (which reports the error via [warnings.](https://docs.python.org/3/library/warnings.html#warnings.warn) [warn\(\)](https://docs.python.org/3/library/warnings.html#warnings.warn)), and 'ignore'. *errors* may also be an arbitrary callable taking a msg parameter.

# **mutapath.MutaPath.walkdirs**

MutaPath.**walkdirs**()  $\rightarrow$  iterator over subdirs, recursively.

## **mutapath.MutaPath.walkfiles**

```
MutaPath.walkfiles () \rightarrow iterator over files in D, recursively.
```
### **mutapath.MutaPath.with\_base**

```
MutaPath.with_base(base, strip_length: int = 0)
```
Clone this path with a new base.

The given path is used in its full length as base of this path, if strip length is not specified.

### Example

```
>>> Path('/home/doe/folder/sub').with_base("/home/joe")
Path('/home/joe/folder/sub')
```
If strip\_length is specified, the given number of path elements are stripped from the left side, and the given base is prepended.

# Example

```
>>> Path('/home/doe/folder/sub').with_base("/home/joe", strip_length=1)
Path('/home/joe/doe/folder/sub')
```
### <span id="page-81-0"></span>**mutapath.MutaPath.with\_name**

MutaPath.**with\_name**(*new\_name*) → Path

# See also:

pathlib.PurePath.with\_name()

### **mutapath.MutaPath.with\_parent**

```
MutaPath.with_parent(new_parent) → Path
    Clone this path with a new parent.
```
### **mutapath.MutaPath.with\_poxis\_enabled**

MutaPath.**with\_poxis\_enabled**(*enable: bool = True*) → mutapath.immutapath.Path Clone this path in posix format with posix-like separators (i.e., '/').

#### Example

```
>>> Path("\home\\doe/folder\sub").with_poxis_enabled()
Path('/home/joe/doe/folder/sub')
```
### **mutapath.MutaPath.with\_stem**

```
MutaPath.with_stem(new_stem) → Path
    Clone this path with a new stem.
```
### **mutapath.MutaPath.with\_string\_repr\_enabled**

MutaPath.**with\_string\_repr\_enabled**(*enable: bool = True*) → Path Clone this path in with string representation enabled.

#### Example

```
>>> Path("/home/doe/folder/sub").with_string_repr_enabled()
'/home/joe/doe/folder/sub'
```
# **mutapath.MutaPath.with\_suffix**

# MutaPath.**with\_suffix**(*suffix*) Return a new path with the file suffix changed (or added, if none)

```
>>> Path('/home/guido/python.tar.gz').with_suffix(".foo")
Path('/home/guido/python.tar.foo')
```

```
>>> Path('python').with_suffix('.zip')
Path('python.zip')
```

```
>>> Path('filename.ext').with_suffix('zip')
Traceback (most recent call last):
...
ValueError: Invalid suffix 'zip'
```
### **mutapath.MutaPath.write\_bytes**

<span id="page-82-1"></span>MutaPath.**write\_bytes**(*bytes*, *append=False*) Open this file and write the given bytes to it.

> Default behavior is to overwrite any existing file. Call p.write\_bytes(bytes, append=True) to append instead.

#### **mutapath.MutaPath.write\_lines**

MutaPath.**write\_lines**(*lines*, *encoding=None*, *errors='strict'*, *linesep='\n'*, *append=False*) Write the given lines of text to this file.

By default this overwrites any existing file at this path.

This puts a platform-specific newline sequence on every line. See *linesep* below.

*lines* - A list of strings.

- *encoding* A Unicode encoding to use. This applies only if *lines* contains any Unicode strings.
- *errors* How to handle errors in Unicode encoding. This also applies only to Unicode strings.
- linesep The desired line-ending. This line-ending is applied to every line. If a line already has any standard line ending  $('\r', '\n', '\r\n', u'\x85', u'\r\x85',$ u'\u2028'), that will be stripped off and this will be used instead. The default is os.linesep, which is platform-dependent ('\r\n' on Windows, '\n' on Unix, etc.). Specify None to write the lines as-is, like file.writelines().

Use the keyword argument append=True to append lines to the file. The default is to overwrite the file.

Warning: When you use this with Unicode data, if the encoding of the existing data in the file is different from the encoding you specify with the *encoding=* parameter, the result is mixed-encoding data, which can really confuse someone trying to read the file later.

#### **mutapath.MutaPath.write\_text**

<span id="page-82-0"></span>MutaPath.**write\_text**(*text*, *encoding=None*, *errors='strict'*, *linesep='\n'*, *append=False*) Write the given text to this file.

The default behavior is to overwrite any existing file; to append instead, use the *append=True* keyword argument.

There are two differences between  $write\_text()$  and  $write\_bytes()$ : newline handling and Unicode handling. See below.

#### Parameters

 $\cdot$  - str/unicode - The text to be written.  $(text)$ -

- <span id="page-83-0"></span>• **- str - The Unicode encoding that will be used.** (encoding) – This is ignored if *text* isn't a Unicode string.
- **str How to handle Unicode encoding errors.** (errors) Default is 'strict'. See help(unicode.encode) for the options. This is ignored if *text* isn't a Unicode string.
- **keyword argument str/unicode The sequence of** (linesep) characters to be used to mark end-of-line. The default is [os.linesep](https://docs.python.org/3/library/os.html#os.linesep). You can also specify None to leave all newlines as they are in *text*.
- **keyword argument bool Specifies what to do if** (append) the file already exists (True: append to the end of it; False: overwrite it.) The default is False.

— Newline handling.

write\_text() converts all standard end-of-line sequences ('\n', '\r', and '\r\n') to your platform's default end-of-line sequence (see [os.linesep](https://docs.python.org/3/library/os.html#os.linesep); on Windows, for example, the end-of-line marker is  $'\rightharpoonup r\$ n').

If you don't like your platform's default, you can override it using the *linesep=* keyword argument. If you specifically want write text() to preserve the newlines as-is, use linesep=None.

This applies to Unicode text the same as to 8-bit text, except there are three additional standard Unicode end-of-line sequences:  $u' \x85'$ ,  $u' \r\x85'$ , and  $u' \u2028'$ .

(This is slightly different from when you open a file for writing with fopen (filename,  $w''$ ) in C or open(filename, 'w') in Python.)

— Unicode

If *text* isn't Unicode, then apart from newline handling, the bytes are written verbatim to the file. The *encoding* and *errors* arguments are not used and must be omitted.

If *text* is Unicode, it is first converted to  $bytes($ ) using the specified *encoding* (or the default encoding if *encoding* isn't specified). The *errors* argument applies only to this conversion.

#### **mutapath.MutaPath.zfill**

```
MutaPath.zfill(width)
```
Pad a numeric string with zeros on the left, to fill a field of the given width.

The string is never truncated.

## **Attributes**

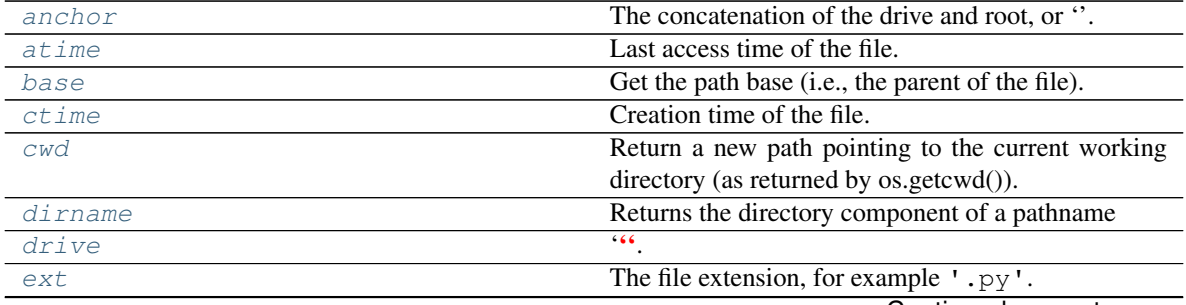

Continued on next page

<span id="page-84-4"></span>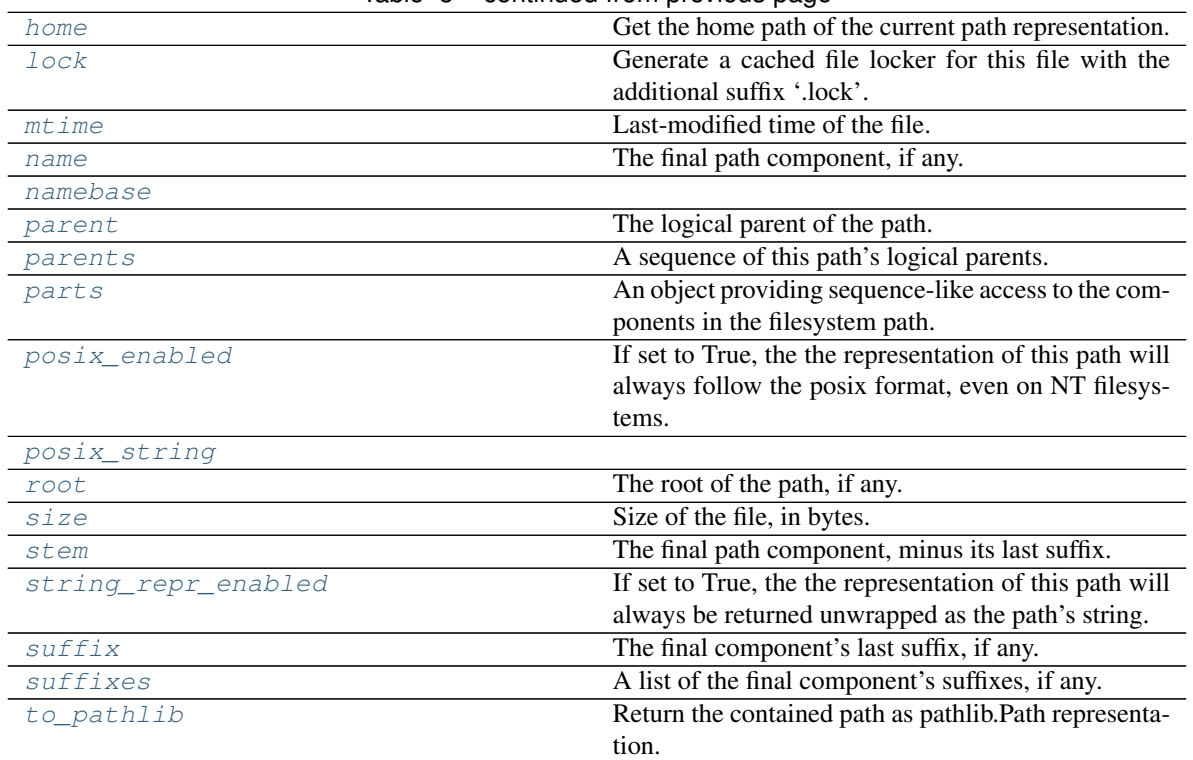

Table 5 – continued from previous page

# **mutapath.MutaPath.anchor**

<span id="page-84-0"></span>**property** MutaPath.**anchor** The concatenation of the drive and root, or ''.

# **mutapath.MutaPath.atime**

<span id="page-84-1"></span>**property** MutaPath.**atime** Last access time of the file.

#### See also:

[getatime\(\)](#page-61-0), [os.path.getatime\(\)](https://docs.python.org/3/library/os.path.html#os.path.getatime)

# **mutapath.MutaPath.base**

<span id="page-84-2"></span>**property** MutaPath.**base** Get the path base (i.e., the parent of the file).

See also:

[parent](#page-86-0)

## **mutapath.MutaPath.ctime**

<span id="page-84-3"></span>**property** MutaPath.**ctime** Creation time of the file.

See also:

```
getctime(), os.path.getctime()
```
#### **mutapath.MutaPath.cwd**

<span id="page-85-0"></span>**property** MutaPath.**cwd** Return a new path pointing to the current working directory (as returned by os.getcwd()).

#### **mutapath.MutaPath.dirname**

<span id="page-85-1"></span>**property** MutaPath.**dirname** Returns the directory component of a pathname

## **mutapath.MutaPath.drive**

<span id="page-85-2"></span>**property** MutaPath.**drive**  $^{\circ}$ ' $^{\circ}$ ' $^{\circ}$ 

This is always empty on systems that don't use drive specifiers.

Type The drive specifier, for example "C"

#### **mutapath.MutaPath.ext**

<span id="page-85-3"></span>**property** MutaPath.**ext** The file extension, for example '.py'.

#### **mutapath.MutaPath.home**

<span id="page-85-4"></span>**property** MutaPath.**home** Get the home path of the current path representation.

Returns the home path

#### Example

```
>>> Path("/home/doe/folder/sub").home
Path("home")
```
#### **mutapath.MutaPath.lock**

<span id="page-85-5"></span>MutaPath.**lock**

Generate a cached file locker for this file with the additional suffix '.lock'. If this path refers not to an existing file or to an existing folder, a dummy lock is returned that does not do anything.

Once this path is modified (cloning != modifying), the lock is released and regenerated for the new path.

Example

```
>>> my_path = Path('/home/doe/folder/sub')
>>> with my_path.lock:
       ... my_path.write_text("I can write")
```
# <span id="page-86-8"></span>See also:

[SoftFileLock](https://filelock.readthedocs.io/en/latest/index.html#filelock.SoftFileLock), [DummyFileLock](#page-88-0)

## **mutapath.MutaPath.mtime**

<span id="page-86-2"></span>**property** MutaPath.**mtime** Last-modified time of the file.

See also:

[getmtime\(\)](#page-62-0), [os.path.getmtime\(\)](https://docs.python.org/3/library/os.path.html#os.path.getmtime)

#### **mutapath.MutaPath.name**

<span id="page-86-1"></span>**property** MutaPath.**name** The final path component, if any.

### **mutapath.MutaPath.namebase**

<span id="page-86-3"></span>**property** MutaPath.**namebase**

### **mutapath.MutaPath.parent**

<span id="page-86-0"></span>**property** MutaPath.**parent** The logical parent of the path.

### **mutapath.MutaPath.parents**

<span id="page-86-4"></span>**property** MutaPath.**parents** A sequence of this path's logical parents.

### **mutapath.MutaPath.parts**

<span id="page-86-5"></span>**property** MutaPath.**parts** An object providing sequence-like access to the components in the filesystem path.

### **mutapath.MutaPath.posix\_enabled**

#### <span id="page-86-6"></span>**property** MutaPath.**posix\_enabled**

If set to True, the the representation of this path will always follow the posix format, even on NT filesystems.

### **mutapath.MutaPath.posix\_string**

<span id="page-86-7"></span>MutaPath.posix\_string = functools.partial(<function Path.posix\_string>, <class 'mutapa

### <span id="page-87-7"></span>**mutapath.MutaPath.root**

<span id="page-87-0"></span>**property** MutaPath.**root** The root of the path, if any.

### **mutapath.MutaPath.size**

<span id="page-87-1"></span>**property** MutaPath.**size** Size of the file, in bytes.

See also:

[getsize\(\)](#page-62-1), [os.path.getsize\(\)](https://docs.python.org/3/library/os.path.html#os.path.getsize)

## **mutapath.MutaPath.stem**

<span id="page-87-2"></span>**property** MutaPath.**stem** The final path component, minus its last suffix.

## **mutapath.MutaPath.string\_repr\_enabled**

<span id="page-87-3"></span>**property** MutaPath.**string\_repr\_enabled** If set to True, the the representation of this path will always be returned unwrapped as the path's string.

## **mutapath.MutaPath.suffix**

<span id="page-87-4"></span>**property** MutaPath.**suffix** The final component's last suffix, if any.

# **mutapath.MutaPath.suffixes**

<span id="page-87-5"></span>**property** MutaPath.**suffixes** A list of the final component's suffixes, if any.

# **mutapath.MutaPath.to\_pathlib**

<span id="page-87-6"></span>**property** MutaPath.**to\_pathlib** Return the contained path as pathlib.Path representation. :return: the converted path

# **3.1.3 mutapath.exceptions.PathException**

```
class mutapath.exceptions.PathException
    Bases: BaseException
```
Exception about inconsistencies between the virtual path and the real file system.

# **\_\_init\_\_**()

Initialize self. See help(type(self)) for accurate signature.

# <span id="page-88-6"></span>**3.1.4 mutapath.lock\_dummy.DummyFileLock**

<span id="page-88-0"></span>**class** mutapath.lock\_dummy.**DummyFileLock**(*lock\_file*, *timeout=-1*) Bases: [filelock.BaseFileLock](https://filelock.readthedocs.io/en/latest/index.html#filelock.BaseFileLock)

**\_\_init\_\_**(*lock\_file*, *timeout=-1*)

# **Methods**

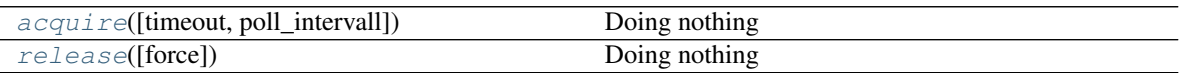

## **mutapath.lock\_dummy.DummyFileLock.acquire**

<span id="page-88-1"></span>DummyFileLock.**acquire**(*timeout=None*, *poll\_intervall=0.05*) Doing nothing

## **mutapath.lock\_dummy.DummyFileLock.release**

<span id="page-88-2"></span>DummyFileLock.**release**(*force=False*) Doing nothing

# **Attributes**

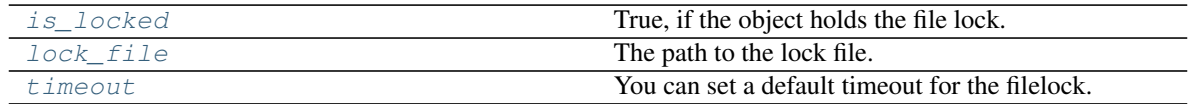

# **mutapath.lock\_dummy.DummyFileLock.is\_locked**

<span id="page-88-3"></span>**property** DummyFileLock.**is\_locked** True, if the object holds the file lock.

Changed in version 2.0.0: This was previously a method and is now a property.

### **mutapath.lock\_dummy.DummyFileLock.lock\_file**

<span id="page-88-4"></span>**property** DummyFileLock.**lock\_file** The path to the lock file.

### **mutapath.lock\_dummy.DummyFileLock.timeout**

#### <span id="page-88-5"></span>**property** DummyFileLock.**timeout**

You can set a default timeout for the filelock. It will be used as fallback value in the acquire method, if no timeout value (*None*) is given.

If you want to disable the timeout, set it to a negative value.

A timeout of 0 means, that there is exactly one attempt to acquire the file lock.

New in version 2.0.0.

# **3.2 Indices and tables**

• genindex

# **INDEX**

# Symbols

- \_\_init\_\_() (*mutapath.MutaPath method*), [46](#page-49-0)
- \_\_init\_\_() (*mutapath.Path method*), [7](#page-10-0)
- \_\_init\_\_() (*mutapath.exceptions.PathException method*), [84](#page-87-7)
- \_\_init\_\_() (*mutapath.lock\_dummy.DummyFileLock method*), [85](#page-88-6)

# A

absolute() (*mutapath.MutaPath method*), [52](#page-55-0) absolute() (*mutapath.Path method*), [13](#page-16-0) abspath() (*mutapath.MutaPath method*), [52](#page-55-0) abspath() (*mutapath.Path method*), [13](#page-16-0) access() (*mutapath.MutaPath method*), [52](#page-55-0) access() (*mutapath.Path method*), [13](#page-16-0) acquire() (*mutapath.lock\_dummy.DummyFileLock method*), [85](#page-88-6) anchor() (*mutapath.MutaPath property*), [81](#page-84-4) anchor() (*mutapath.Path property*), [42](#page-45-0) as\_posix() (*mutapath.MutaPath method*), [52](#page-55-0) as\_posix() (*mutapath.Path method*), [13](#page-16-0) as\_uri() (*mutapath.MutaPath method*), [52](#page-55-0) as\_uri() (*mutapath.Path method*), [14](#page-17-0) atime() (*mutapath.MutaPath property*), [81](#page-84-4) atime() (*mutapath.Path property*), [43](#page-46-0)

# B

base() (*mutapath.MutaPath property*), [81](#page-84-4) base() (*mutapath.Path property*), [43](#page-46-0) basename() (*mutapath.MutaPath method*), [52](#page-55-0) basename() (*mutapath.Path method*), [14](#page-17-0) bytes() (*mutapath.MutaPath method*), [53](#page-56-1) bytes() (*mutapath.Path method*), [14](#page-17-0)

# $\Gamma$

capitalize() (*mutapath.MutaPath method*), [53](#page-56-1) capitalize() (*mutapath.Path method*), [14](#page-17-0) casefold() (*mutapath.MutaPath method*), [53](#page-56-1) casefold() (*mutapath.Path method*), [14](#page-17-0) cd() (*mutapath.MutaPath method*), [53](#page-56-1) cd() (*mutapath.Path method*), [14](#page-17-0) center() (*mutapath.MutaPath method*), [53](#page-56-1)

center() (*mutapath.Path method*), [14](#page-17-0) chdir() (*mutapath.MutaPath method*), [53](#page-56-1) chdir() (*mutapath.Path method*), [15](#page-18-0) chmod() (*mutapath.MutaPath method*), [53](#page-56-1) chmod() (*mutapath.Path method*), [15](#page-18-0) chown() (*mutapath.MutaPath method*), [54](#page-57-0) chown() (*mutapath.Path method*), [15](#page-18-0) chroot() (*mutapath.MutaPath method*), [54](#page-57-0) chroot() (*mutapath.Path method*), [15](#page-18-0) chunks() (*mutapath.MutaPath method*), [54](#page-57-0) chunks() (*mutapath.Path method*), [15](#page-18-0) clone() (*mutapath.MutaPath method*), [54](#page-57-0) clone() (*mutapath.Path method*), [15](#page-18-0) copy() (*mutapath.MutaPath method*), [54](#page-57-0) copy() (*mutapath.Path method*), [16](#page-19-0) copy2() (*mutapath.MutaPath method*), [54](#page-57-0) copy2() (*mutapath.Path method*), [16](#page-19-0) copyfile() (*mutapath.MutaPath method*), [55](#page-58-0) copyfile() (*mutapath.Path method*), [16](#page-19-0) copying() (*mutapath.MutaPath method*), [55](#page-58-0) copying() (*mutapath.Path method*), [16](#page-19-0) copymode() (*mutapath.MutaPath method*), [55](#page-58-0) copymode() (*mutapath.Path method*), [16](#page-19-0) copystat() (*mutapath.MutaPath method*), [55](#page-58-0) copystat() (*mutapath.Path method*), [17](#page-20-0) copytree() (*mutapath.MutaPath method*), [55](#page-58-0) copytree() (*mutapath.Path method*), [17](#page-20-0) count() (*mutapath.MutaPath method*), [56](#page-59-0) count() (*mutapath.Path method*), [17](#page-20-0) ctime() (*mutapath.MutaPath property*), [81](#page-84-4) ctime() (*mutapath.Path property*), [43](#page-46-0) cwd() (*mutapath.MutaPath property*), [82](#page-85-6) cwd() (*mutapath.Path property*), [43](#page-46-0)

# D

dirname() (*mutapath.MutaPath property*), [82](#page-85-6) dirname() (*mutapath.Path property*), [43](#page-46-0) dirs() (*mutapath.MutaPath method*), [56](#page-59-0) dirs() (*mutapath.Path method*), [17](#page-20-0) drive() (*mutapath.MutaPath property*), [82](#page-85-6) drive() (*mutapath.Path property*), [43](#page-46-0) DummyFileLock (*class in mutapath.lock\_dummy*), [85](#page-88-6)

# E

encode() (*mutapath.MutaPath method*), [56](#page-59-0) encode() (*mutapath.Path method*), [18](#page-21-0) endswith() (*mutapath.MutaPath method*), [56](#page-59-0) endswith() (*mutapath.Path method*), [18](#page-21-0) exists() (*mutapath.MutaPath method*), [57](#page-60-0) exists() (*mutapath.Path method*), [18](#page-21-0) expand() (*mutapath.MutaPath method*), [57](#page-60-0) expand() (*mutapath.Path method*), [18](#page-21-0) expandtabs() (*mutapath.MutaPath method*), [57](#page-60-0) expandtabs() (*mutapath.Path method*), [18](#page-21-0) expanduser() (*mutapath.MutaPath method*), [57](#page-60-0) expanduser() (*mutapath.Path method*), [18](#page-21-0) expandvars() (*mutapath.MutaPath method*), [57](#page-60-0) expandvars() (*mutapath.Path method*), [18](#page-21-0) ext() (*mutapath.MutaPath property*), [82](#page-85-6) ext() (*mutapath.Path property*), [43](#page-46-0)

# F

files() (*mutapath.MutaPath method*), [57](#page-60-0) files() (*mutapath.Path method*), [19](#page-22-0) find() (*mutapath.MutaPath method*), [57](#page-60-0) find() (*mutapath.Path method*), [19](#page-22-0) fnmatch() (*mutapath.MutaPath method*), [57](#page-60-0) fnmatch() (*mutapath.Path method*), [19](#page-22-0) format() (*mutapath.MutaPath method*), [58](#page-61-2) format() (*mutapath.Path method*), [19](#page-22-0) format\_map() (*mutapath.MutaPath method*), [58](#page-61-2) format\_map() (*mutapath.Path method*), [19](#page-22-0)

# G

get\_owner() (*mutapath.MutaPath method*), [58](#page-61-2) get\_owner() (*mutapath.Path method*), [19](#page-22-0) getatime() (*mutapath.MutaPath method*), [58](#page-61-2) getatime() (*mutapath.Path method*), [20](#page-23-0) getctime() (*mutapath.MutaPath method*), [58](#page-61-2) getctime() (*mutapath.Path method*), [20](#page-23-0) getcwd() (*mutapath.MutaPath class method*), [58](#page-61-2) getcwd() (*mutapath.Path class method*), [20](#page-23-0) getmtime() (*mutapath.MutaPath method*), [59](#page-62-2) getmtime() (*mutapath.Path method*), [20](#page-23-0) getsize() (*mutapath.MutaPath method*), [59](#page-62-2) getsize() (*mutapath.Path method*), [20](#page-23-0) glob() (*mutapath.MutaPath method*), [59](#page-62-2) glob() (*mutapath.Path method*), [20](#page-23-0) group() (*mutapath.MutaPath method*), [59](#page-62-2) group() (*mutapath.Path method*), [20](#page-23-0)

# H

home() (*mutapath.MutaPath property*), [82](#page-85-6) home() (*mutapath.Path property*), [44](#page-47-0)

# I

iglob() (*mutapath.MutaPath method*), [59](#page-62-2)

iglob() (*mutapath.Path method*), [21](#page-24-0) in\_place() (*mutapath.MutaPath method*), [59](#page-62-2) in\_place() (*mutapath.Path method*), [21](#page-24-0) index() (*mutapath.MutaPath method*), [60](#page-63-0) index() (*mutapath.Path method*), [21](#page-24-0) is\_absolute() (*mutapath.MutaPath method*), [60](#page-63-0) is\_absolute() (*mutapath.Path method*), [21](#page-24-0) is\_block\_device() (*mutapath.MutaPath method*), [60](#page-63-0) is\_block\_device() (*mutapath.Path method*), [22](#page-25-0) is\_char\_device() (*mutapath.MutaPath method*), [60](#page-63-0) is\_char\_device() (*mutapath.Path method*), [22](#page-25-0) is\_dir() (*mutapath.MutaPath method*), [60](#page-63-0) is\_dir() (*mutapath.Path method*), [22](#page-25-0) is\_fifo() (*mutapath.MutaPath method*), [60](#page-63-0) is\_fifo() (*mutapath.Path method*), [22](#page-25-0) is\_file() (*mutapath.MutaPath method*), [61](#page-64-0) is\_file() (*mutapath.Path method*), [22](#page-25-0) is\_locked() (*mutapath.lock\_dummy.DummyFileLock property*), [85](#page-88-6) is\_mount() (*mutapath.MutaPath method*), [61](#page-64-0) is\_mount() (*mutapath.Path method*), [22](#page-25-0) is\_reserved() (*mutapath.MutaPath method*), [61](#page-64-0) is\_reserved() (*mutapath.Path method*), [22](#page-25-0) is\_socket() (*mutapath.MutaPath method*), [61](#page-64-0) is\_socket() (*mutapath.Path method*), [22](#page-25-0) is\_symlink() (*mutapath.MutaPath method*), [61](#page-64-0) is\_symlink() (*mutapath.Path method*), [22](#page-25-0) isabs() (*mutapath.MutaPath method*), [61](#page-64-0) isabs() (*mutapath.Path method*), [23](#page-26-0) isalnum() (*mutapath.MutaPath method*), [61](#page-64-0) isalnum() (*mutapath.Path method*), [23](#page-26-0) isalpha() (*mutapath.MutaPath method*), [61](#page-64-0) isalpha() (*mutapath.Path method*), [23](#page-26-0) isascii() (*mutapath.MutaPath method*), [62](#page-65-0) isascii() (*mutapath.Path method*), [23](#page-26-0) isdecimal() (*mutapath.MutaPath method*), [62](#page-65-0) isdecimal() (*mutapath.Path method*), [23](#page-26-0) isdigit() (*mutapath.MutaPath method*), [62](#page-65-0) isdigit() (*mutapath.Path method*), [23](#page-26-0) isdir() (*mutapath.MutaPath method*), [62](#page-65-0) isdir() (*mutapath.Path method*), [23](#page-26-0) isfile() (*mutapath.MutaPath method*), [62](#page-65-0) isfile() (*mutapath.Path method*), [24](#page-27-0) isidentifier() (*mutapath.MutaPath method*), [62](#page-65-0) isidentifier() (*mutapath.Path method*), [24](#page-27-0) islink() (*mutapath.MutaPath method*), [62](#page-65-0) islink() (*mutapath.Path method*), [24](#page-27-0) islower() (*mutapath.MutaPath method*), [62](#page-65-0) islower() (*mutapath.Path method*), [24](#page-27-0) ismount() (*mutapath.MutaPath method*), [63](#page-66-0) ismount() (*mutapath.Path method*), [24](#page-27-0) isnumeric() (*mutapath.MutaPath method*), [63](#page-66-0)

isnumeric() (*mutapath.Path method*), [24](#page-27-0) isprintable() (*mutapath.MutaPath method*), [63](#page-66-0) isprintable() (*mutapath.Path method*), [24](#page-27-0) isspace() (*mutapath.MutaPath method*), [63](#page-66-0) isspace() (*mutapath.Path method*), [24](#page-27-0) istitle() (*mutapath.MutaPath method*), [63](#page-66-0) istitle() (*mutapath.Path method*), [25](#page-28-0) isupper() (*mutapath.MutaPath method*), [63](#page-66-0) isupper() (*mutapath.Path method*), [25](#page-28-0) iterdir() (*mutapath.MutaPath method*), [63](#page-66-0) iterdir() (*mutapath.Path method*), [25](#page-28-0)

# J

join() (*mutapath.MutaPath method*), [64](#page-67-1) join() (*mutapath.Path method*), [25](#page-28-0) joinpath (*mutapath.Path attribute*), [44](#page-47-0) joinpath() (*mutapath.MutaPath method*), [64](#page-67-1)

# L

lchmod() (*mutapath.MutaPath method*), [64](#page-67-1) lchmod() (*mutapath.Path method*), [25](#page-28-0) lines() (*mutapath.MutaPath method*), [64](#page-67-1) lines() (*mutapath.Path method*), [25](#page-28-0) link() (*mutapath.MutaPath method*), [64](#page-67-1) link() (*mutapath.Path method*), [26](#page-29-0) listdir() (*mutapath.MutaPath method*), [65](#page-68-1) listdir() (*mutapath.Path method*), [26](#page-29-0) ljust() (*mutapath.MutaPath method*), [65](#page-68-1) ljust() (*mutapath.Path method*), [26](#page-29-0) lock (*mutapath.MutaPath attribute*), [82](#page-85-6) lock (*mutapath.Path attribute*), [44](#page-47-0) lock\_file() (*mutapath.lock\_dummy.DummyFileLock property*), [85](#page-88-6) lower() (*mutapath.MutaPath method*), [65](#page-68-1) lower() (*mutapath.Path method*), [26](#page-29-0) lstat() (*mutapath.MutaPath method*), [65](#page-68-1) lstat() (*mutapath.Path method*), [26](#page-29-0) lstrip() (*mutapath.MutaPath method*), [65](#page-68-1) lstrip() (*mutapath.Path method*), [26](#page-29-0)

# M

makedirs() (*mutapath.MutaPath method*), [65](#page-68-1) makedirs() (*mutapath.Path method*), [27](#page-30-0) makedirs\_p() (*mutapath.MutaPath method*), [65](#page-68-1) makedirs\_p() (*mutapath.Path method*), [27](#page-30-0) match() (*mutapath.MutaPath method*), [66](#page-69-0) match() (*mutapath.Path method*), [27](#page-30-0) merge\_tree() (*mutapath.MutaPath method*), [66](#page-69-0) merge\_tree() (*mutapath.Path method*), [27](#page-30-0) mkdir() (*mutapath.MutaPath method*), [66](#page-69-0) mkdir() (*mutapath.Path method*), [27](#page-30-0) mkdir\_p() (*mutapath.MutaPath method*), [66](#page-69-0) mkdir\_p() (*mutapath.Path method*), [27](#page-30-0) move() (*mutapath.MutaPath method*), [66](#page-69-0)

move() (*mutapath.Path method*), [28](#page-31-0) moving() (*mutapath.MutaPath method*), [67](#page-70-1) moving() (*mutapath.Path method*), [28](#page-31-0) mtime() (*mutapath.MutaPath property*), [83](#page-86-8) mtime() (*mutapath.Path property*), [44](#page-47-0) MutaPath (*class in mutapath*), [46](#page-49-0) mutate() (*mutapath.MutaPath method*), [67](#page-70-1) mutate() (*mutapath.Path method*), [28](#page-31-0)

# N

name() (*mutapath.MutaPath property*), [83](#page-86-8) name() (*mutapath.Path property*), [44](#page-47-0) namebase() (*mutapath.MutaPath property*), [83](#page-86-8) namebase() (*mutapath.Path property*), [44](#page-47-0) normcase() (*mutapath.MutaPath method*), [67](#page-70-1) normcase() (*mutapath.Path method*), [29](#page-32-0) normpath() (*mutapath.MutaPath method*), [67](#page-70-1) normpath() (*mutapath.Path method*), [29](#page-32-0)

# O

open() (*mutapath.MutaPath method*), [67](#page-70-1) open() (*mutapath.Path method*), [29](#page-32-0)

# P

parent() (*mutapath.MutaPath property*), [83](#page-86-8) parent() (*mutapath.Path property*), [45](#page-48-0) parents() (*mutapath.MutaPath property*), [83](#page-86-8) parents() (*mutapath.Path property*), [45](#page-48-0) partition() (*mutapath.MutaPath method*), [67](#page-70-1) partition() (*mutapath.Path method*), [29](#page-32-0) parts() (*mutapath.MutaPath property*), [83](#page-86-8) parts() (*mutapath.Path property*), [45](#page-48-0) Path (*class in mutapath*), [7](#page-10-0) pathconf() (*mutapath.MutaPath method*), [68](#page-71-0) pathconf() (*mutapath.Path method*), [29](#page-32-0) PathException (*class in mutapath.exceptions*), [84](#page-87-7) posix\_enabled() (*mutapath.MutaPath property*), [83](#page-86-8) posix\_enabled() (*mutapath.Path property*), [45](#page-48-0) posix\_string (*mutapath.MutaPath attribute*), [83](#page-86-8) posix\_string (*mutapath.Path attribute*), [45](#page-48-0)

# R

read\_bytes() (*mutapath.MutaPath method*), [68](#page-71-0) read\_bytes() (*mutapath.Path method*), [29](#page-32-0) read\_hash() (*mutapath.MutaPath method*), [68](#page-71-0) read\_hash() (*mutapath.Path method*), [29](#page-32-0) read\_hexhash() (*mutapath.MutaPath method*), [68](#page-71-0) read\_hexhash() (*mutapath.Path method*), [30](#page-33-0) read\_md5() (*mutapath.MutaPath method*), [68](#page-71-0) read\_md5() (*mutapath.Path method*), [30](#page-33-0) read\_text() (*mutapath.MutaPath method*), [68](#page-71-0) read\_text() (*mutapath.Path method*), [30](#page-33-0) readlink() (*mutapath.MutaPath method*), [69](#page-72-3)

readlink() (*mutapath.Path method*), [30](#page-33-0) readlinkabs() (*mutapath.MutaPath method*), [69](#page-72-3) readlinkabs() (*mutapath.Path method*), [30](#page-33-0) realpath() (*mutapath.MutaPath method*), [69](#page-72-3) realpath() (*mutapath.Path method*), [30](#page-33-0) relative\_to() (*mutapath.MutaPath method*), [69](#page-72-3) relative\_to() (*mutapath.Path method*), [31](#page-34-0) release() (*mutapath.lock\_dummy.DummyFileLock method*), [85](#page-88-6) relpath() (*mutapath.MutaPath method*), [69](#page-72-3) relpath() (*mutapath.Path method*), [31](#page-34-0) relpathto() (*mutapath.MutaPath method*), [69](#page-72-3) relpathto() (*mutapath.Path method*), [31](#page-34-0) remove() (*mutapath.MutaPath method*), [69](#page-72-3) remove() (*mutapath.Path method*), [31](#page-34-0) remove\_p() (*mutapath.MutaPath method*), [70](#page-73-1) remove\_p() (*mutapath.Path method*), [31](#page-34-0) removedirs() (*mutapath.MutaPath method*), [70](#page-73-1) removedirs() (*mutapath.Path method*), [31](#page-34-0) removedirs\_p() (*mutapath.MutaPath method*), [70](#page-73-1) removedirs\_p() (*mutapath.Path method*), [31](#page-34-0) rename() (*mutapath.MutaPath method*), [70](#page-73-1) rename() (*mutapath.Path method*), [32](#page-35-0) renames() (*mutapath.MutaPath method*), [70](#page-73-1) renames() (*mutapath.Path method*), [32](#page-35-0) renaming() (*mutapath.MutaPath method*), [70](#page-73-1) renaming() (*mutapath.Path method*), [32](#page-35-0) replace() (*mutapath.MutaPath method*), [71](#page-74-0) replace() (*mutapath.Path method*), [32](#page-35-0) resolve() (*mutapath.MutaPath method*), [71](#page-74-0) resolve() (*mutapath.Path method*), [33](#page-36-0) rfind() (*mutapath.MutaPath method*), [71](#page-74-0) rfind() (*mutapath.Path method*), [33](#page-36-0) rglob() (*mutapath.MutaPath method*), [71](#page-74-0) rglob() (*mutapath.Path method*), [33](#page-36-0) rindex() (*mutapath.MutaPath method*), [71](#page-74-0) rindex() (*mutapath.Path method*), [33](#page-36-0) rjust() (*mutapath.MutaPath method*), [72](#page-75-2) rjust() (*mutapath.Path method*), [33](#page-36-0) rmdir() (*mutapath.MutaPath method*), [72](#page-75-2) rmdir() (*mutapath.Path method*), [33](#page-36-0) rmdir\_p() (*mutapath.MutaPath method*), [72](#page-75-2) rmdir\_p() (*mutapath.Path method*), [33](#page-36-0) rmtree() (*mutapath.MutaPath method*), [72](#page-75-2) rmtree() (*mutapath.Path method*), [34](#page-37-0) rmtree\_p() (*mutapath.MutaPath method*), [72](#page-75-2) rmtree\_p() (*mutapath.Path method*), [34](#page-37-0) root() (*mutapath.MutaPath property*), [84](#page-87-7) root() (*mutapath.Path property*), [45](#page-48-0) rpartition() (*mutapath.MutaPath method*), [72](#page-75-2) rpartition() (*mutapath.Path method*), [34](#page-37-0) rsplit() (*mutapath.MutaPath method*), [73](#page-76-0) rsplit() (*mutapath.Path method*), [34](#page-37-0) rstrip() (*mutapath.MutaPath method*), [73](#page-76-0)

rstrip() (*mutapath.Path method*), [34](#page-37-0)

# S

samefile() (*mutapath.MutaPath method*), [73](#page-76-0) samefile() (*mutapath.Path method*), [34](#page-37-0) size() (*mutapath.MutaPath property*), [84](#page-87-7) size() (*mutapath.Path property*), [45](#page-48-0) split() (*mutapath.MutaPath method*), [73](#page-76-0) split() (*mutapath.Path method*), [35](#page-38-0) splitall() (*mutapath.MutaPath method*), [73](#page-76-0) splitall() (*mutapath.Path method*), [35](#page-38-0) splitdrive() (*mutapath.MutaPath method*), [73](#page-76-0) splitdrive() (*mutapath.Path method*), [35](#page-38-0) splitext() (*mutapath.MutaPath method*), [74](#page-77-0) splitext() (*mutapath.Path method*), [35](#page-38-0) splitlines() (*mutapath.MutaPath method*), [74](#page-77-0) splitlines() (*mutapath.Path method*), [35](#page-38-0) splitpath() (*mutapath.MutaPath method*), [74](#page-77-0) splitpath() (*mutapath.Path method*), [35](#page-38-0) splitunc() (*mutapath.MutaPath method*), [74](#page-77-0) splitunc() (*mutapath.Path method*), [36](#page-39-0) startswith() (*mutapath.MutaPath method*), [74](#page-77-0) startswith() (*mutapath.Path method*), [36](#page-39-0) stat() (*mutapath.MutaPath method*), [74](#page-77-0) stat() (*mutapath.Path method*), [36](#page-39-0) statvfs() (*mutapath.MutaPath method*), [75](#page-78-0) statvfs() (*mutapath.Path method*), [36](#page-39-0) stem() (*mutapath.MutaPath property*), [84](#page-87-7) stem() (*mutapath.Path property*), [45](#page-48-0) string\_repr\_enabled() (*mutapath.MutaPath property*), [84](#page-87-7) string\_repr\_enabled() (*mutapath.Path property*), [45](#page-48-0) strip() (*mutapath.MutaPath method*), [75](#page-78-0) strip() (*mutapath.Path method*), [36](#page-39-0) stripext() (*mutapath.MutaPath method*), [75](#page-78-0) stripext() (*mutapath.Path method*), [36](#page-39-0) suffix() (*mutapath.MutaPath property*), [84](#page-87-7) suffix() (*mutapath.Path property*), [46](#page-49-0) suffixes() (*mutapath.MutaPath property*), [84](#page-87-7) suffixes() (*mutapath.Path property*), [46](#page-49-0) swapcase() (*mutapath.MutaPath method*), [75](#page-78-0) swapcase() (*mutapath.Path method*), [36](#page-39-0) symlink() (*mutapath.MutaPath method*), [75](#page-78-0) symlink() (*mutapath.Path method*), [37](#page-40-0) symlink\_to() (*mutapath.MutaPath method*), [75](#page-78-0) symlink\_to() (*mutapath.Path method*), [37](#page-40-0)

# T

- text() (*mutapath.MutaPath method*), [75](#page-78-0)
- text() (*mutapath.Path method*), [37](#page-40-0)
- timeout() (*mutapath.lock\_dummy.DummyFileLock property*), [85](#page-88-6)
- title() (*mutapath.MutaPath method*), [76](#page-79-1)

title() (*mutapath.Path method*), [37](#page-40-0) to\_pathlib() (*mutapath.MutaPath property*), [84](#page-87-7) to\_pathlib() (*mutapath.Path property*), [46](#page-49-0) touch() (*mutapath.MutaPath method*), [76](#page-79-1) touch() (*mutapath.Path method*), [37](#page-40-0) translate() (*mutapath.MutaPath method*), [76](#page-79-1) translate() (*mutapath.Path method*), [37](#page-40-0)

# U

unlink() (*mutapath.MutaPath method*), [76](#page-79-1) unlink() (*mutapath.Path method*), [38](#page-41-0) unlink\_p() (*mutapath.MutaPath method*), [76](#page-79-1) unlink\_p() (*mutapath.Path method*), [38](#page-41-0) upper() (*mutapath.MutaPath method*), [76](#page-79-1) upper() (*mutapath.Path method*), [38](#page-41-0) using\_module() (*mutapath.MutaPath method*), [76](#page-79-1) using\_module() (*mutapath.Path method*), [38](#page-41-0) utime() (*mutapath.MutaPath method*), [77](#page-80-0) utime() (*mutapath.Path method*), [38](#page-41-0)

# W

```
walk() (mutapath.MutaPath method), 77
walk() (mutapath.Path method), 38
walkdirs() (mutapath.MutaPath method), 77
walkdirs() (mutapath.Path method), 38
walkfiles() (mutapath.MutaPath method), 77
walkfiles() (mutapath.Path method), 39
with_base() (mutapath.MutaPath method), 77
with_base() (mutapath.Path method), 39
with_name() (mutapath.MutaPath method), 78
with_name() (mutapath.Path method), 39
with_parent() (mutapath.MutaPath method), 78
with_parent() (mutapath.Path method), 39
with_poxis_enabled() (mutapath.MutaPath
        method), 78
with_poxis_enabled() (mutapath.Path method),
        39
with_stem() (mutapath.MutaPath method), 78
with_stem() (mutapath.Path method), 39
with_string_repr_enabled() (mutap-
        ath.MutaPath method), 78
with_string_repr_enabled() (mutapath.Path
        method), 40
with_suffix() (mutapath.MutaPath method), 78
with_suffix() (mutapath.Path method), 40
write_bytes() (mutapath.MutaPath method), 79
write_bytes() (mutapath.Path method), 40
write_lines() (mutapath.MutaPath method), 79
write_lines() (mutapath.Path method), 40
write_text() (mutapath.MutaPath method), 79
write_text() (mutapath.Path method), 41
```
# Z

zfill() (*mutapath.MutaPath method*), [80](#page-83-0)